**UNIVERSIDADE TECNOLÓGICA FEDERAL DO PARANÁ**

**RENAN LORENZI TORI**

**UTILIZAÇÃO DA LÓGICA** *FUZZY* **PARA GESTÃO DE ESTOQUE: UM ESTUDO DE CASO PARA UMA INDÚSTRIA DE ESMAGAMENTO DE SOJA**

**CAMPO MOURÃO**

**2021**

## **RENAN LORENZI TORI**

# **UTILIZAÇÃO DA LÓGICA** *FUZZY* **PARA GESTÃO DE ESTOQUE: UM ESTUDO DE CASO PARA UMA INDÚSTRIA DE ESMAGAMENTO DE SOJA**

# **Application of fuzzy logic for spare parts storage: a case study in a soy crushing industry**

Dissertação apresentada como requisito para obtenção do título de Mestre em Inovações Tecnológicas da Universidade Tecnológica Federal do Paraná (UTFPR).

Orientador(a): Prof. Dr. Roberto Ribeiro Neli.

## **CAMPO MOURÃO**

**2021**

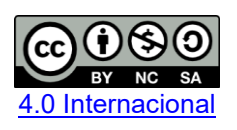

Esta licença permite remixe, adaptação e criação a partir do trabalho, para fins não comerciais, desde que sejam atribuídos créditos ao(s) autor(es) e que licenciem as novas criações sob termos idênticos. Conteúdos elaborados por terceiros, citados e referenciados nesta obra não são cobertos pela licença.

#### **RENAN LORENZI TORI**

# **UTILIZAÇÃO DA LÓGICA** *FUZZY* **PARA GESTÃO DE ESTOQUE: UM ESTUDO DE CASO PARA UMA INDÚSTRIA DE ESMAGAMENTO DE SOJA**

Dissertação apresentada como requisito para obtenção do título de Mestre em Inovações Tecnológicas da Universidade Tecnológica Federal do Paraná (UTFPR).

Data de aprovação: 13 de Dezembro de 2021

#### Gilson Júnior Schiavon Doutor Universidade Tecnológica Federal do Paraná

Márcio Rodrigues da Cunha **Doutor** Universidade Tecnológica Federal do Paraná

> Leonardo Breseghello Zoccal **Doutor** Universidade Federal de Itajubá

## **CAMPO MOURÃO**

**2021**

Dedico este trabalho à minha família, especialmente à minha esposa Mônica e ao meu filho Luca.

#### **AGRADECIMENTOS**

Primeiramente, devo agradecer à Deus por sempre estar ao meu lado, seja nos momentos de dificuldades, seja nos momentos de felicidades, sempre com saúde.

À minha esposa, Mônica, pelo incentivo desde a minha inscrição a essa etapa e, sem dúvidas, sem seu apoio, não estaria alcançando esse objetivo. Por isso, faço essa conquista dela também.

À toda a minha família, especialmente aos meus pais, Elor e Elisabete, por sempre me motivarem a estudar mais e mais.

À Diretoria e Gerência Industrial da Coamo Agroindustrial Cooperativa pela confiança em meu trabalho em busca de melhorias nos processos internos, a fim de obter uma eficiência maior.

Ao meu orientador Prof. Dr. Roberto, por todo o tempo dedicado e pela paciência nos diversos momentos de adversidades durante esse projeto.

À todos os professores do programa, que não mediram esforços para que pudéssemos obter uma formação completa e de qualidade.

Por fim, a todos que, direta ou indiretamente, contribuíram para a minha formação, meu muito obrigado.

#### **RESUMO**

A gestão de peças sobressalentes é um processo complexo, com diversas variáveis a serem avaliadas. Além disso, um estoque mal gerido pode influenciar diretamente na margem de lucro de um serviço ou produto, já que se pode elevar o custo de estoque, oportunidade, entre outros. Assim, justifica-se a busca pela quantidade mínima em estoque e, neste estudo de caso, é utilizado um sistema baseado em lógica *fuzzy* para demonstrar essa quantia que deveria ser mantida no almoxarifado. A lógica está baseada num conjunto de regras obtidas através de fluxogramas definidos por especialistas da empresa. Com as quantidades propostas pelo sistema, para esta indústria de esmagamento de soja, é possível reduzir em cerca de 40% (equivalente a R\$ 8,5 milhões) do montante aplicado no almoxarifado de peças, sem contar que a quantidade total de itens estocados seria 20% menor.

**Palavras-chave:** almoxarifado; peças sobressalentes; lógica *fuzzy;* gestão de estoque.

## **ABSTRACT**

The management of a spare parts storage is a complex process, with many variables to be analyzed. Besides that, a storage that is not being managed properly can modify the profit margin of a service or a product. In this way, it can be justified that a company should maintain the minimum quantity in the storage and, in this case study, it is used a system based on fuzzy lock to demonstrate those minimum amounts that should be kept. The logic is based on a set of rules that was obtained through flow charts that was made by specialists of the company. With the proposed quantities given by the system, it is possible to reduce about 40% (equivalent to R\$ 8,5 millions) of the money that is consumed to buy and hold spare parts in the storage in the case of this crush soy industry, not to mention that the total quantity of items in storage should be 20% less.

**Keywords:** storage; spare parts; fuzzy logic; management of storage.

## **LISTA DE ILUSTRAÇÕES**

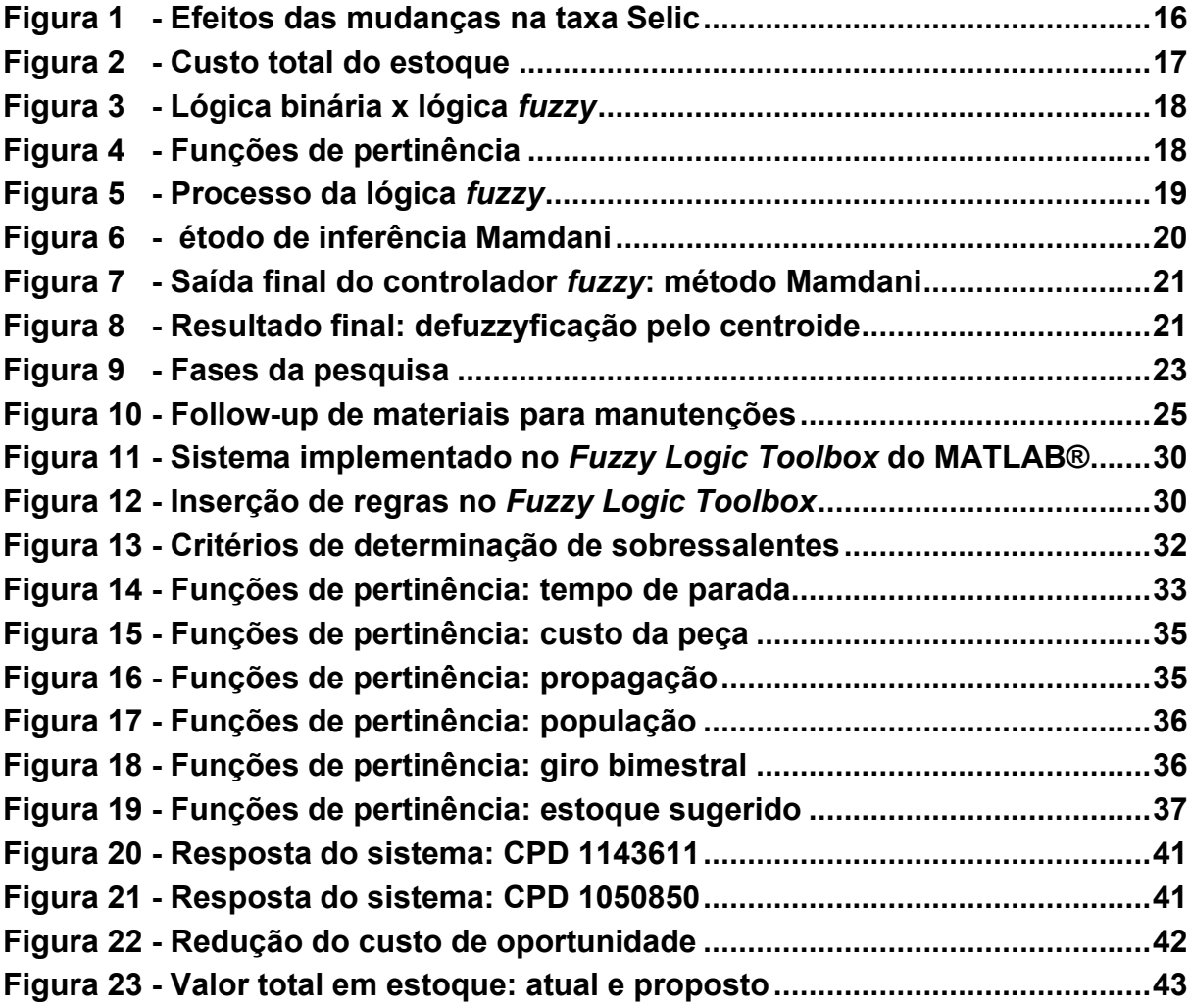

## **LISTA DE TABELAS**

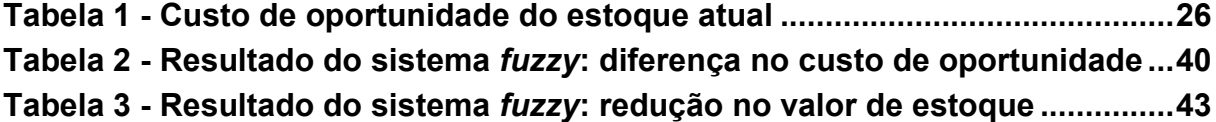

# **SUMÁRIO**

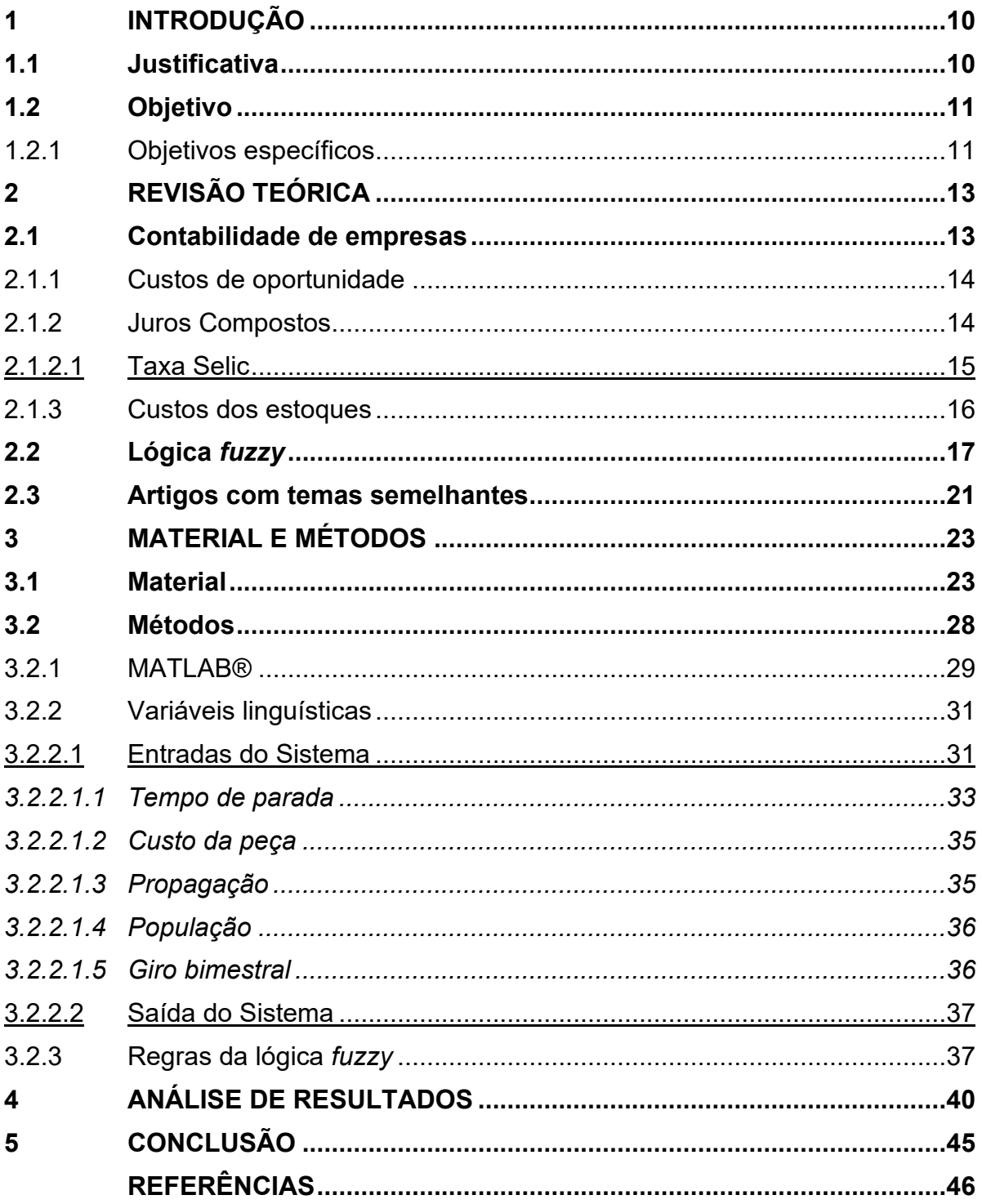

## <span id="page-10-0"></span>**1 INTRODUÇÃO**

Com a intensa globalização da economia, a concorrência entre produtos, sejam eles bens materiais ou de consumo como eletrodomésticos ou alimentos, respectivamente, está cada vez maior. "Em decorrência do acirramento da competitividade, empresas e indústrias têm procurado priorizar ganhos de produtividade, eficiência e qualidade nas suas operações" (BIEHL; SELLITTO, 2015, p.1124).

Dentro das indústrias, destaca-se o setor de manutenção, que é responsável pela confiabilidade dos equipamentos de produção e, então, da eficiência e produtividade da empresa. Assim, visando essa eficiência, surgiram diversas estratégias para manutenção e, dentre elas, está a Manutenção Produtiva Total, do inglês *Total Productive Maintenance* (TPM). Esta tática tem como principal objetivo a redução das perdas relacionadas tanto à produção quanto aos processos administrativos, isto é, "visa a melhoria contínua dos processos, reduzindo custos, e tornando o produto mais competitivo no mercado" (MACHADO JUNIOR *et al*., 2012, p. 2).

As indústrias que baseiam sua estratégia no TPM devem avaliar de maneira mais criteriosa os custos de produção, sejam eles relacionados aos insumos e mão de obra ou manutenção de equipamentos. Para manter as máquinas operando dentro de sua produtividade esperada, são estocadas peças sobressalentes para garantir o menor tempo de parada do processo e, portanto, eficiência fabril (SILVA; MADEIRA, 2004, p. 50). Freitas (2008, p. 16) descreve outras funções dos estoques, como: "regulação de produção e para as necessidades de vendas, assim evitando a perda das vendas e redução de satisfação do cliente; criar independência entre processos da fábrica, possibilitando que cada processo tenha a sua melhor eficiência."

#### <span id="page-10-1"></span>**1.1 Justificativa**

A gestão de itens de reposição para manutenção de equipamentos, portanto, deve ser realizada com prudência, pois "estoques não controlados podem gerar baixa na lucratividade, seja causado pelo valor do ativo total da empresa investido no estoque, seja pela redução do lucro líquido ocasionado pelo custo de manutenção" (FREITAS, 2008, p. 17).

Ainda, esse gerenciamento deve lidar com o elevado *lead time* – tempo para conclusão de uma atividade, nesse caso, da compra e entrega do material – que, em alguns casos, pode chegar a 60 dias, gerando influências na produção e lucratividade da empresa, devido à falta de peças para manutenção. Pode-se citar algumas causas para esse alto índice, como a dependência de setores centralizados de compras e a deficiente logística brasileira.

Também, o gestor do estoque deve lidar com a complexidade de modelos de estoque, que dependem de variáveis como demanda do material e lotes de compra. Conforme Santos (2011, p. 19), "existem diversos modelos de estoques, isto é, a forma de administração das peças de reposição estocadas e dentre eles pode-se citar: reposição contínua, reposição periódica, estoques de segurança e tamanhos de lotes."

Por fim, deve-se citar que, dependendo do tamanho da empresa, o almoxarifado possui uma grande quantidade de peças cadastradas em estoque, que demandam avaliação criteriosa quanto à compra para manter uma quantidade em estoque, dificultando ainda mais o processo de gerenciamento de estoque.

## <span id="page-11-0"></span>**1.2 Objetivo**

Com foco na redução dos custos aplicados nas peças de reposição estocadas, propõe-se a implementação de um sistema baseado em lógica *fuzzy* (ou também conhecida por lógica difusa) utilizando MATLAB® a fim de determinar a necessidade de estoque de peças sobressalentes, além de sua quantidade mínima. Dessa forma, espera-se que seja alcançado um menor custo com almoxarifado de peças, resultando, por fim, numa margem de lucro maior para os produtos da empresa.

<span id="page-11-1"></span>1.2.1Objetivos específicos

- Apresentar revisão bibliográfica sobre custos e lógica *fuzzy*.
- Implementar sistema de lógica *fuzzy* no MATLAB®;
- Obter redução de custos com almoxarifado de peças; e
- Revisão de possíveis quantidades excessivas de peças em estoque;

## <span id="page-13-0"></span>**2 REVISÃO TEÓRICA**

A seguir, passa-se a apresentar os conceitos relacionados à contabilidade das empresas, custos, juros compostos e sobre a lógica *fuzzy*.

#### <span id="page-13-1"></span>**2.1 Contabilidade de empresas**

Dentro da contabilidade, alguns termos devem ser compreendidos, sendo eles: gasto, custo e despesa. O gasto, como definido por Neves e Viceconti (2013, p. 22), é a "renúncia de um ativo com a finalidade de obtenção de um bem ou serviço, representada pela entrega ou promessa de entrega de bens ou direitos (normalmente dinheiro)". Assim, "pode-se afirmar que a companhia efetua a compra, através de um sacrifício financeiro, de um bem ou serviço necessário à empresa" (ROSA, 2010, p. 4).

Neves e Viceconti (2013, p. 22) classificam o gasto em três tipos: "investimentos, custos e despesas". O investimento, segundo Neves e Viceconti (2013, p. 23), é "um gasto com bem ou serviço ativado em função da sua vida útil ou de benefícios atribuíveis a períodos futuros".

O custo, menciona Silva *et al*. (2014, p. 47), "é imprescindível para a empresa, visto que ele abrange as etapas de transformação da matéria-prima em produto ou da criação de um serviço." Ele é o tipo de gasto utilizado na confecção de um produto ou serviço, ou seja, está ligado diretamente à atividade de produção.

Em relação à despesa, esta não está envolvida diretamente com a produção do produto ou criação do serviço, sendo, então, uma redução de patrimônio e com finalidade de obtenção de receita. Um exemplo seria os gastos com salário da equipe de administração.

Ribeiro (2013, p. 29), com o intuito de diferenciar custo e despesa, define-as da seguinte forma: "o custo integra o produto, vai para o estoque e aumenta o Ativo Circulante; a despesa reduz o lucro, vai para o resultado e reduz o Patrimônio Líquido." Destaca-se dentre os custos indiretos, os de peças de reposição (também conhecidas como sobressalentes) para manutenção de equipamentos, foco do sistema a ser apresentado posteriormente.

#### <span id="page-14-0"></span>2.1.1Custos de oportunidade

O custo de oportunidade está diretamente ligado a uma decisão tomada pela empresa em relação ao seu capital. Goulart (2002, p. 21) menciona que "ao escolher, tomamos um curso de ação, abandonando outras alternativas que nos proporcionariam benefícios específicos". Dessa maneira, uma companhia, ao definir o uso de um certo valor para uma determinada ação, está convicta que está trabalhando com o melhor caso possível.

Goulart (2002, p. 23) também demonstra em seu artigo que, para que "a comparação entre possíveis investimentos seja justa, além do retorno financeiro, deve-se avaliar oportunidades de igual risco ou menor".

Por exemplo, para um certo montante a ser aplicado por uma empresa, ela possui duas alternativas: o primeiro, com um retorno de 10% em um ano e outro de 4,5% ao ano. Da maneira disposta, o responsável por essa aplicação irá preferir a primeira opção. Porém, a primeira opção é uma aplicação em renda variável, ou seja, em ativos negociados em bolsa de valores, podendo ter variações na cotação, caracterizando-se, portanto, em um investimento de risco mais elevado.

#### <span id="page-14-1"></span>2.1.2 Juros Compostos

Os juros compostos, também conhecidos popularmente como juros sobre juros, são definidos da seguinte forma:

$$
V_F = V_P (1 + i)^t \tag{1}
$$

onde:

- $V_F$  é o valor futuro de toda a transação envolvendo juros compostos;
- $V_P$  é o valor inicial da transação;
- $i \notin A$  taxa de juros incidente;
- $t \neq 0$  periodo de tempo.

Para exemplificar, uma empresa que fez um empréstimo de R\$ 100 mil reais para pagamento após 5 anos, considerando a taxa de juros como 6,25% ao ano, teremos que:

$$
V_F = 100000 (1 + 6.25/100)^5
$$
 (2)

$$
V_F = 100000 (1 + 0.0625)^5
$$
 (3)

$$
V_F = 135408,11 \tag{4}
$$

Assim, para esse cenário, o valor futuro dessa transação é de R\$ 135.408,11. Ou seja, a empresa pagará um total de R\$ 35.408,11 em juros, montante esse que será classificado como custo para a empresa.

#### <span id="page-15-0"></span>2.1.2.1 Taxa Selic

A taxa Selic, para a economia brasileira, é considerada a taxa básica de juros, conforme o Banco Central do Brasil. Assim, segundo o mesmo órgão, ela "é o principal instrumento de política monetária utilizado pelo Banco Central (BC) para controlar a inflação" (Banco Central do Brasil, 2021).

A Selic é a referência utilizada como taxa de juros para as operações de empréstimos que são feitas entre instituições financeiras, utilizando títulos públicos federais como garantia.

O Banco Central do Brasil faz operações no mercado de títulos públicos para garantir que a taxa Selic esteja em linha com a meta Selic prevista na reunião do Comitê de Política Monetária do BC (Copom) (Banco Central do Brasil, 2021).

A meta Selic, portanto, quando alterada pelo Copom, ocasiona mudanças na economia, controlando a inflação ou estimulando o consumo. Na [Figura 1,](#page-16-0) tem-se as mudanças conforme um aumento ou redução da meta Selic.

Para este trabalho, a taxa Selic a ser utilizada será de 6,25% ao ano, taxa essa que foi definida na última reunião do Copom, do dia 22 de setembro de 2021.

<span id="page-16-0"></span>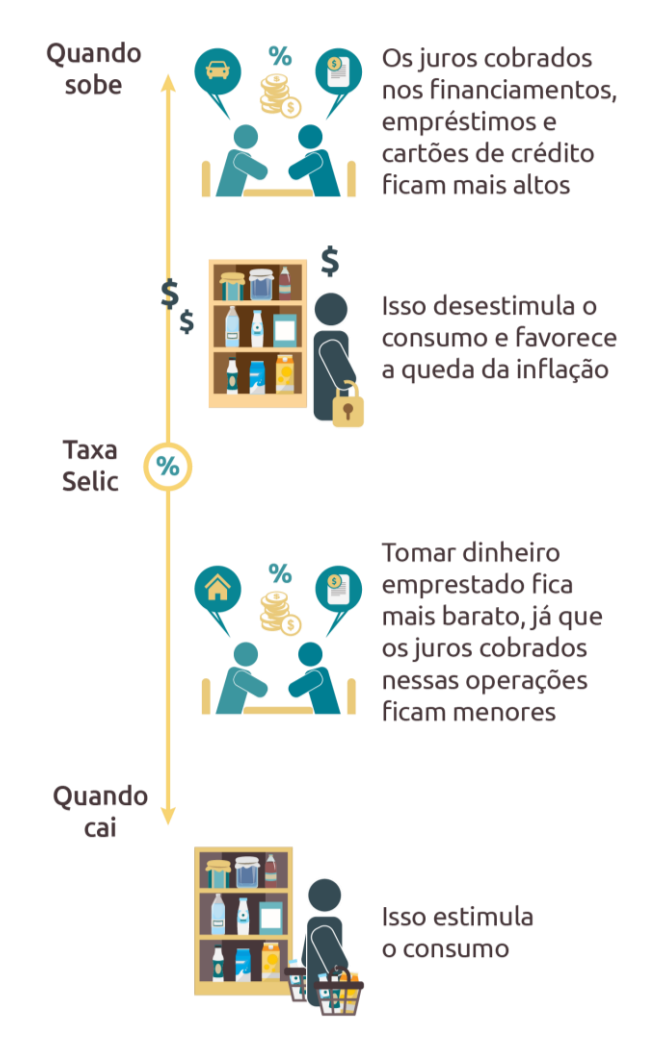

**Figura 1 - Efeitos das mudanças na taxa Selic**

**Fonte: Banco Central do Brasil (2021).**

#### <span id="page-16-1"></span>2.1.3Custos dos estoques

"Há diversas formas de gerir o estoque de materiais, sendo que cada uma varia de acordo com o produto que armazena, com o perfil de demanda do cliente, mercado que a empresa está inserida, entre outros" (CORREIA, 2016, p. 16).

Os modelos de estoque têm como objetivo "equilibrar os custos de manutenção, de aquisição e de faltas, obtendo o mínimo custo total", diz Rabelo (2010). Wernke *et al*. (2018) afirmam que um estoque em que o custo não seja o mínimo possível, faz com que haja um custo de oportunidade, justamente por não possibilitar a utilização desses montantes em um investimento rentável.

<span id="page-17-0"></span>Na [Figura 2,](#page-17-0) está demonstrada uma ilustração de como deve ser alcançado esse custo mínimo.

**Figura 2 - Custo total do estoque**

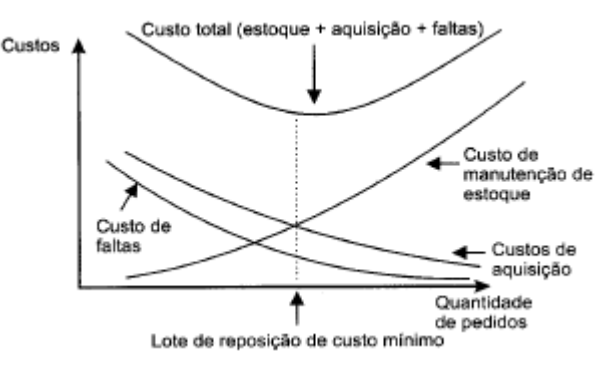

**Fonte: Rabelo (2010, p. 4).**

Sendo assim, a [Figura 2](#page-17-0) atesta que, quanto maior a quantidade de pedidos e, por consequência, de itens comprados, os custos de aquisição diminuem, visto que, normalmente, quanto maior a quantidade comprada, menor é o custo de aquisição. O custo de faltas das peças sobressalentes também diminui quanto maior a quantidade em estoque, já que será improvável ocorrer a ausência desse item.

Entretanto, quanto maior for a quantidade solicitada na compra, o custo de manutenção de estoque sobe, afinal, haverá mais peças para serem estocadas e mantidas em perfeitas condições de uso.

#### <span id="page-17-1"></span>**2.2 Lógica** *fuzzy*

A lógica *fuzzy* (também conhecida como difusa) foi introduzida por Zadeh, em 1965, nos Estados Unidos da América (ZADEH, 1965).

O pesquisador observou que, naquela época, os recursos tecnológicos não tinham capacidade de decidir em situações ambíguas que fugissem da lógica booleana ou binária, isto é, verdadeiro ou falso, 0 ou 1.

Na [Figura 3,](#page-18-0) é possível notar que a lógica binária é demonstrada pelo retângulo da esquerda (A), onde pode-se definir como valor lógico 1. Na direita (B), está apresentado o conceito da lógica *fuzzy*, onde pode haver n valores dentro do intervalo de 0 ou 1 (CORREIA, 2016, p. 38).

<span id="page-18-0"></span>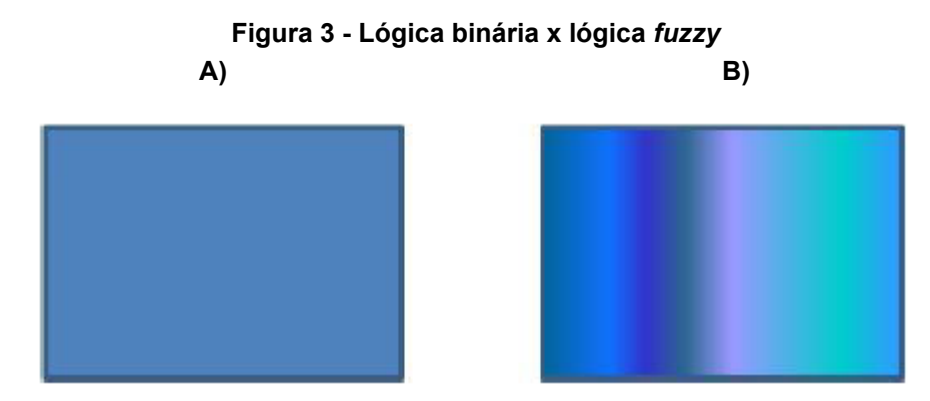

**Fonte: Correia (2016, p. 38).**

Um exemplo para a utilização da lógica *fuzzy* é a definição se a temperatura de 23°C para os habitantes de uma cidade que tem variação térmica de 10 a 40°C, através de regras determinadas por especialistas, é muito frio, frio, quente ou muito quente (SANTOS, 2011).

Desta forma, como menciona Quijano, Canen e Cosenza (2013), a utilização de lógica *fuzzy* se faz recomendada para situações que possuem modelagens complexas e que há dificuldade em definir exatamente o valor de uma variável. Assim, utiliza-se funções de pertinência, que, como diz Rocha (2016), "é o conceito chave de toda a abordagem *fuzzy*". A [Figura 4](#page-18-1) demonstra as principais funções de pertinência utilizadas atualmente:

<span id="page-18-1"></span>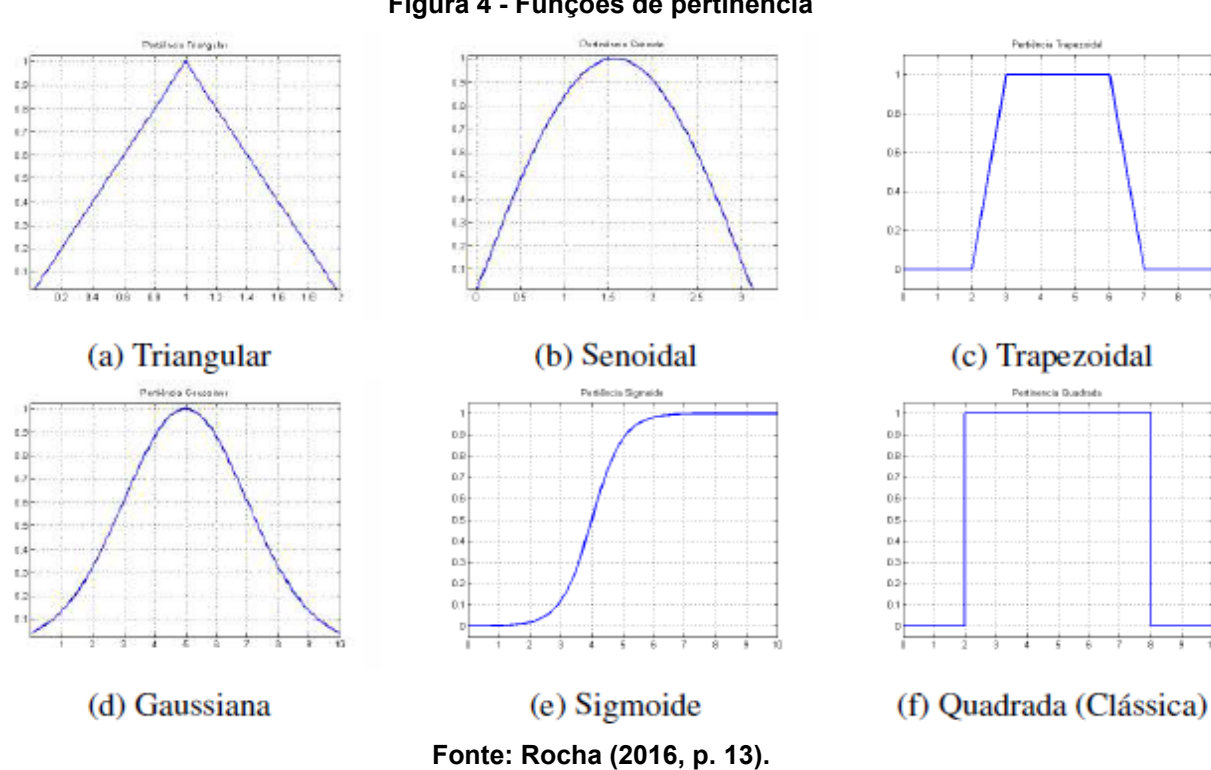

#### **Figura 4 - Funções de pertinência**

Rocha (2016) também descreve em seu trabalho um procedimento para definição da função de pertinência:

- Primeiro, define-se a variável linguística.
- Após, são definidos os conjuntos *fuzzy*. Ex.: se usarmos a temperatura como variável linguística, um dos conjuntos seria muito frio.
- Em seguida, são definidos os intervalos de limite de cada conjunto. Para o caso do muito frio, podemos dizer que é de [-50ºC, 5ºC].
- Por fim, é definida a função de pertinência para cada conjunto. Nesse caso, o autor opta por funções triangulares.

Então, "as funções de pertinência entregam como resultado o quanto é relevante uma certa entrada", como menciona Nogueira (2013, p.22). Para esse processo, dá-se o nome de "fuzzyficação".

<span id="page-19-0"></span>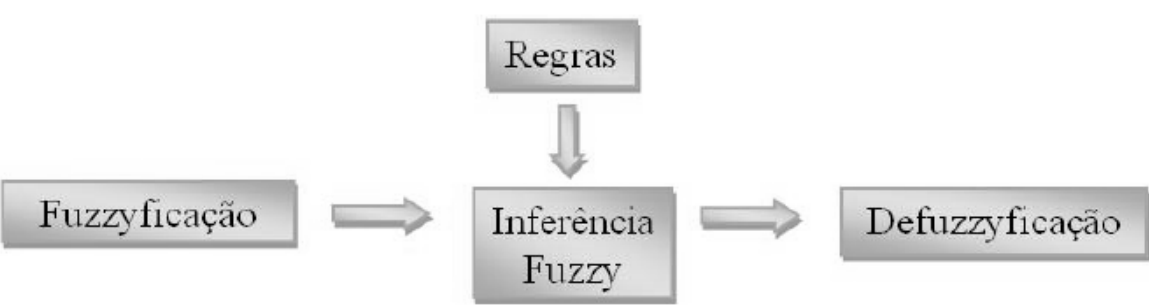

**Figura 5 - Processo da lógica** *fuzzy*

**Fonte: Correia (2016, p. 44).**

Nogueira (2013, p. 23) menciona que "as regras *fuzzy* fornecem uma descrição qualitativa do sistema em estudo". Ross (2008) define que a inferência é dada através da estrutura SE <antecedente>, ENTÃO <consequente>. O disparo de uma regra é dado quando "um conjunto de condições envolvendo variáveis *fuzzy* e expressões linguísticas que, quando satisfeitas, mesmo que parcialmente, determinam o processamento da parte consequente da regra", descreve Nogueira (2013, p. 34). Com o gatilho da regra, o consequente é entregue como saída.

A utilização das regras em conjunto com operações de união, intersecção, entre outras, é definida como o processo de inferência *fuzzy* (NOGUEIRA, 2013). Dentre os vários métodos de tomada de decisão para o processo de inferência, o mais comum e que será utilizado neste trabalho será o método de Mamdani. A desenvolvedora do MATLAB afirma que o método Mamdani é intuitivo sendo melhor aplicado para sistemas especializados, nos quais as regras são criadas a partir de conhecimentos e experiências, que é o caso desta pesquisa.

Por outro lado, no método Sugeno, aplica-se melhor as técnicas lineares, como PID, além de ter uma eficiência maior no quesito de processamento. (MATHWORKS, 2021)

Além disso, Tanscheit (2004) comenta que o método Sugeno difere do Mamdani na parte consequente da regra, visto que essa é uma função linear das variáveis antecedentes (TANSCHEIT, 2004, p. 33).

Na [Figura 6,](#page-20-0) apresenta-se que, conforme suas entradas  $x_0$  e  $y_0$ , aplicadas as regras  $R_1$  e  $R_2$ , com as funções de pertinência definidas por  $A_1$ ,  $A_2$ ,  $B_1$ ,  $B_2$ , geram dois subconjuntos *fuzzy C*<sub>1</sub> e *C*<sub>2</sub> por meio do método Mamdani. É possível verificar, ainda, que o resultado nesses subconjuntos é calculado a partir do mínimo de intersecção entre as pertinências de entrada.

<span id="page-20-0"></span>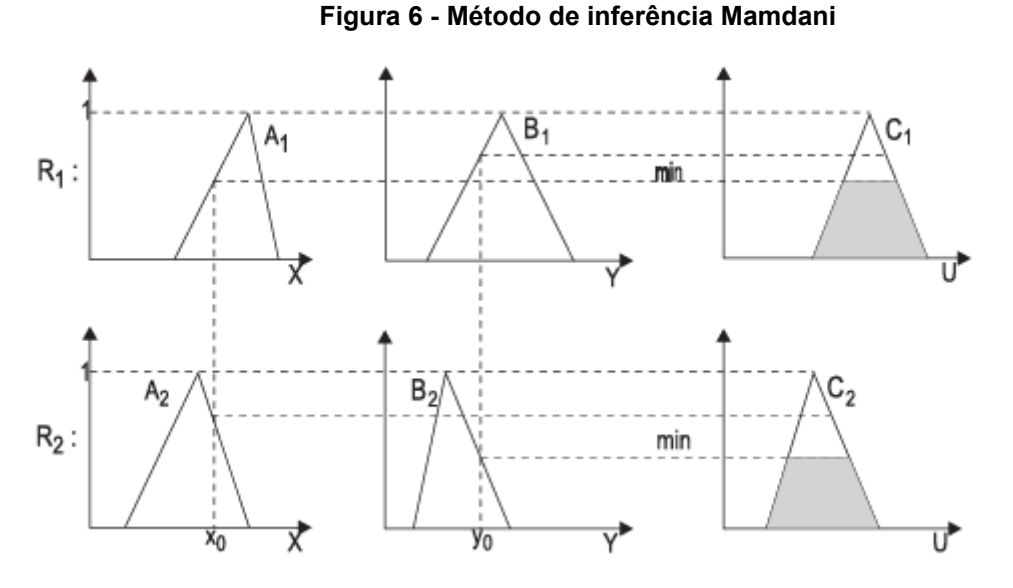

**Fonte: Silva (2011, p. 26).**

A partir da [Figura 7,](#page-21-0) está demonstrada a saída final do controlador *fuzzy*  utilizando o método Mamdani, ou seja, quando é calculado o conjunto *fuzzy* final através da união dos subconjuntos  $C_1$  e  $C_2$ .

<span id="page-21-0"></span>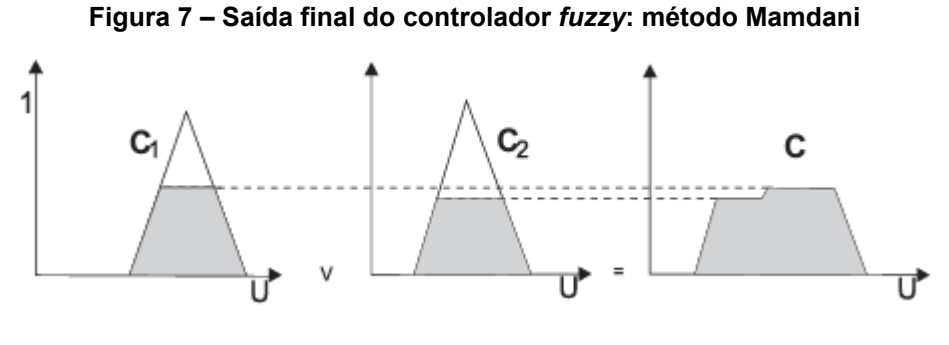

**Fonte: Silva (2011, p. 26).**

Rocha (2016) diz que "uma vez que as funções de pertinência *fuzzy* assumem diferentes níveis de verdade, não binários, então a autenticidade de afirmações envolvendo-as também assumirá diferentes graus de verdade." Ou seja, é necessário que, por fim, haja o processo de "defuzzyficação", resultando a conversão entre um dado qualitativo para quantitativo, sendo que dois métodos são os mais comuns: centroide ou a média dos máximos (ROCHA, 2016, p. 15).

<span id="page-21-1"></span>O método do centroide, utilizado nesta dissertação, dá-se pela "média das áreas de todas as figuras que representam os graus de pertinência de um subconjunto *fuzzy*", podendo ser visto na [Figura 8](#page-21-1) (SILVA, 2011, p. 26).

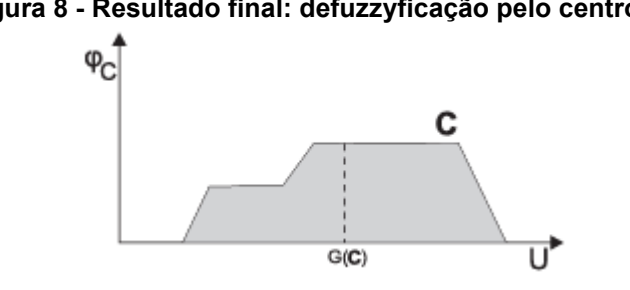

**Figura 8 - Resultado final: defuzzyficação pelo centroide**

**Fonte: Silva (2011, p. 27).**

#### <span id="page-21-2"></span>**2.3 Artigos com temas semelhantes**

É possível demonstrar que, na base de pesquisa do CNPq/CAPES, nos últimos 5 anos, estão listadas apenas 81 publicações em português que contêm lógica *fuzzy* no título.

Caso a palavra "decisão" também seja incluída no título – já que o resultado deste trabalho se apoia na decisão da quantidade a ser estocada – a quantia de publicações reduz para apenas 10 itens nos últimos 5 anos. Eliminando o filtro relacionado à data de publicação, temos, no total, apenas 22 publicações com os termos "lógica *fuzzy"* e "decisão" no título.

Correia (2016) apresenta em seu trabalho, uma reclassificação para melhorar o processo de compra e, por consequência, da logística dos materiais cirúrgicos utilizados no Hospital Universitário Clementino Fraga Filho, no Rio de Janeiro/RJ. Essa classificação foi trabalhada através da utilização da lógica *fuzzy* com alguns critérios já definidos para reposição de estoque.

Nesse sentido, Ferreira (2011) demonstra, em seu trabalho, o uso da lógica *fuzzy* para auxílio na tomada de decisão da quantidade a ser estocada de peças sobressalentes, tendo como foco itens que têm a demanda irregular.

Além disso, Quijano, Canen e Cosenza (2013, p. 14), além de descreverem em seu artigo os vários modelos de gestão de estoque, utilizaram-se do método de inferência Sugeno e demonstraram em seu resultado a "possibilidade de redução de custos com a estocagem de matérias primas utilizando a lógica *fuzzy* aliada ao método ABC de classificação de itens de estoque".

Ainda, Santos (2011, p. 19) explica, em sua dissertação, uma forma de "utilização da lógica *fuzzy* para gestão de estoques de uma instituição pública federal". Assim, um resultado observado é sobre a possibilidade de se reduzir as quantidades solicitadas em uma compra, consequentemente, diminuindo a quantia estocada.

Por fim, Sá e Wen (2019, p. 3) apresentam "um método de cálculo de estoque de segurança para uma empresa multinacional de saúde baseado na utilização da lógica *fuzzy*".

## <span id="page-23-1"></span>**3 MATERIAL E MÉTODOS**

A seguir, serão apresentados os dados utilizados como base para o sistema proposto, além da explanação do sistema em si.

<span id="page-23-0"></span>Na [Figura 9,](#page-23-0) tem-se as fases para esta pesquisa: avaliação inicial, estudo do processo, desenvolvimento da lógica *fuzzy* e, por fim, o teste do sistema.

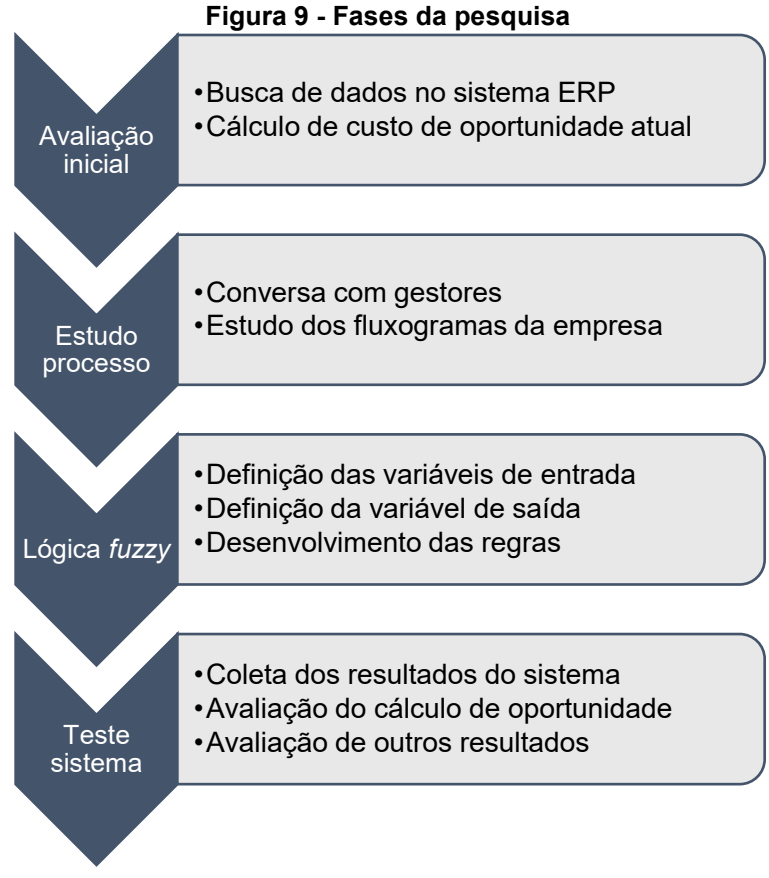

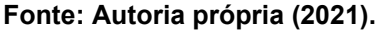

#### <span id="page-23-2"></span>**3.1 Material**

O departamento de manutenção eletroeletrônica da indústria esmagadora de soja possui uma planilha de controle de compras de materiais a fim de acompanhar o processo de aquisição de peças até a sua entrega, garantindo sua chegada no momento planejado. Esta planilha demonstrada pela [Figura 10](#page-25-0) contém solicitações de compra desde 2017 e, atualmente, possui mais de 2200 itens comprados.

Além desse controle, a empresa possui também um sistema ERP (do inglês, *Enterprise Resource Planning*), o qual contém todos os pedidos de compra, solicitações de retirada de peças e dados financeiros ou contábeis dos itens. É importante mencionar, contudo, que o ERP não faz controle de estoque no quesito quantidade mínima que deve estar presente no almoxarifado por uma decisão gerencial da empresa.

Por meio da planilha mostrada pela [Figura 10,](#page-25-0) é possível detectar os itens que possuem mais giro e os que tiveram pouco ou nenhum giro de estoque. A fim de garantir uma maior quantidade de dados para obter uma média, somente as peças de reposição que foram compradas mais que 3 vezes foram incluídas na [Tabela 1.](#page-26-0) Esse número de corte foi obtido através do princípio de Pareto, já que 80% dos giros de estoque foram causados por apenas 20% dos itens.

<span id="page-25-0"></span>

|           |                        |              | Data          | Data                 |                        | Data                 | Data real           |          |                                                                        |                           |                                      |                            |
|-----------|------------------------|--------------|---------------|----------------------|------------------------|----------------------|---------------------|----------|------------------------------------------------------------------------|---------------------------|--------------------------------------|----------------------------|
| Requisiçi | Prioridad <sub>i</sub> | Tem CPP<br>۷ | emissä<br>BED | <b>REG</b><br>entrea | Pedido<br>$\mathbf{v}$ | prog.<br>v<br>entrei | entred <sub>V</sub> | CPT<br>J | <b>Material/Descrição</b><br>v                                         | Aplicação                 | Seton<br>$\mathbf{v}$<br>$\mathbf v$ | Status                     |
| 282304    |                        | Sim          | 07/08/2018    | 20/08/2018           | 316803                 | 09/09/2018           | 28/08/2018          | 1050850  | SOFT STARTER 3RW4443-6BC44 75CV/220V 125CV/380 201                     | Aerador                   | Operacional                          | OK                         |
| 283572    | Média                  | Sim          | 27/08/2018    | 14/09/2018           | 318793                 | 04/10/2018           | 31/10/2018          | 1050850  | SOFT STARTER 3RW4443-6BC44 75CV/220V 125CV/380 203A 40G SIEMENS (IND.) |                           | Geral                                | DK FORA PRAZ(              |
| 312192    | Média                  | Sim          | 19/02/2020    | 21/02/2020           | 352112                 | 02/03/2020           | 02/03/2020          | 1050850  | SOFT STARTER 3RW4443-6BC44 75CV/220V 125CV/380 203A 40G                | Reposição estoque         | Geral                                | OK                         |
| 316729    | Média                  | Sim          | 04/05/2020    | 19/05/2020           | 357872                 | 08/06/2020           | 01/06/2020          | 1050850  | SOFT STARTER 3RW4443-6BC44 75CV/220V 125CV/380 203A 40G                | Captação pó               | Operacional                          | OK                         |
| 317249    | Alta                   | Sim          | 11/05/2020    |                      |                        |                      | 24/06/2020          | 1050850  | SOFT STARTER 3RW4443-6BC44 75CV/220V 125CV/380 203A 40G                | Estogue                   | Geral                                | PENDENTE<br>۹E0            |
| 318886    | Baixa                  | Sim          | 01/06/2020    |                      |                        |                      |                     | 1050850  | SOFT STARTER 3RW4443-6BC44 75CV/220V 125CV/380 20                      | Upgrade acionamentos      | Extração                             | RFN<br><b>PENDENTE</b>     |
| 282515    |                        | Sim          | 10/08/2018    | 29/08/2018           | 317674                 | 13/09/2018           | 27/09/2018          | 1216821  | LUMINARIA INDUSTRIAL LED 163W 5000K COD. CLI-H200K5(                   | Iluminação DPA            | Moinho Trigo <sup>1</sup> OK         | FORA PRAZO                 |
| 286384    | Média                  | Sim          | 18/10/2018    | 30/10/2018           | 321637                 | 11/11/2018           | 20/11/2018          | 1216821  | LUMINARIA INDUSTRIAL LED 163V 5000K COD. CLI-H200K5(                   | Iluminação DPA            | Moinho Trigo OK                      | FORA PRAZ(                 |
| 288204    | Média                  | Sim          | 24/11/2018    | 15/02/2019           | 327177                 | 22/12/2019           | 25/02/2019          | 1216821  | LUMINARIA INDUSTRIAL LED 163W 5000K COD. CLI-H200K5(                   | Iluminação DPA            | Moinho Trigo                         | OK                         |
| 292428    | Baixa                  | Sim          | 01/03/2019    | 22/03/2019           | 329623                 | 06/04/2019           | 12/04/2019          | 1216821  | LUMINARIA INDUSTRIAL LED 163W 5000K COD. CLI-H200K5(                   | Iluminação DPA            | Moinho Trigo                         | FORA PRAZ(                 |
| 296511    | Baixa                  | Sim          | 08/05/2019    | 10/05/2019           | 333135                 | 20/05/2019           | 23/05/2019          | 1216821  | LUMINARIA INDUSTRIAL LED 163W 5000K COD. CLI-H200K5(                   | Iluminação DPA            | Moinho Trigo                         | FORA PRAZ(                 |
| 297741    | Baixa                  | Sim          | 24/05/2019    | 14/06/2019           | 335816                 | 19/06/2019           | 02/07/2019          | 1216821  | LUMINARIA INDUSTRIAL LED 163W 5000K COD. CLI-H200K50                   | lluminação encaixotamento | Margarina                            | FORA PRAZO                 |
| 302077    | Baixa                  | Sim          | 09/08/2019    | 16/08/2019           | 340428                 | 15/09/2019           | 15/10/2019          | 1216821  | LUMINARIA INDUSTRIAL LED 163W 5000K COD. CLI-H200BK50SE                | lluminação destilaria     | Geral                                | OK FORA PRAZ(              |
| 306257    | Alta                   | Sim          | 28/10/2019    | 14/11/2019           | 346164                 | 14/12/2019           | 28/01/2020          | 1216821  | LUMINARIA INDUSTRIAL LED 163W 5000K COD. CLI-H200BK50SE                | lluminação                | Margarina                            | JK FORA PRAZ(              |
| 313226    | Baixa                  | Sim          | 09/03/2020    | 02/04/2020           | 354688                 | 02/05/2020           | 23/05/2020          | 1216821  | LUMINARIA INDUSTRIAL LED 163W 5000K COD. CLI-H200BK50SE                | lluminação                |                                      | Moinho Trigo OK FORA PRAZO |
| 317646    | Baixa                  | Sim          | 15/05/2020    |                      |                        |                      |                     | 1216821  | LUMINARIA INDUSTRIAL LED 163W 5000K COD. CLI-H200CK50SE                | Sala processo             | Margarina                            | <b>PENDENTE</b>            |
| 268068    |                        | Não          | 28/10/2017    | 07/11/2017           | 298458                 | 02/12/2017           | 05/01/2018          | 1251236  | Resistência circular př forno 21kW Fawerna                             | Fawerna                   |                                      | Moinho Trigo OK FORA PRAZO |
| 285698    | Alta                   | Sim          | 03/10/2018    | 10/10/2018           | 320515                 | 30/10/2018           | 23/10/2018          | 1251236  | RESISTENCIA CIRCULAR PI FORNO 21KW FAWEMA                              | Fawerna                   | Moinho Trigo                         | OK                         |
| 290689    | Alta                   | Sim          | 30/01/2019    | 04/02/2019           | 326445                 | 01/03/2019           | 20/03/2019          | 1251236  | Resistência circular pl forno 21kW Fawerna                             | Fawerna                   | Moinho Trigo                         | FORA PRAZ(                 |
| 309613    | Alta                   | Sim          | 04/01/2020    | 08/01/2020           | 349274                 | 28/01/2020           | 29/01/2020          | 1251236  | RESISTENCIA CIRCULAR PI FORNO 21KV FAVEMA                              | Fawerna                   |                                      | Moinho Trigo OK FORA PRAZO |
| 313202    | Alta                   | Sim          | 09/03/2020    | 25/03/2020           | 354287                 | 04/04/2020           | 27/04/2020          | 1251236  | RESISTENCIA CIRCULAR PI FORNO 21KW FAWEMA                              | Fawerna                   |                                      | Moinho Trigo OK FORA PRAZO |

**Figura 10 - Follow-up de materiais para manutenções**

**Fonte: Autoria própria (2021).**

<span id="page-26-0"></span>

| <b>CPD</b> | Quant.<br>atual |     | <b>Valor total</b><br>estoque | Giro<br>médio | rabela 1 - Custo de oportunidade do estoque atual<br><b>Valor futuro</b><br>estoque | Custo<br>oportunidade | % Custo<br>oport. |
|------------|-----------------|-----|-------------------------------|---------------|-------------------------------------------------------------------------------------|-----------------------|-------------------|
| 1269569    | 10              | R\$ | 641,60                        | 10,7          | R\$ 658,33                                                                          | R\$ 16,73             | 2,61%             |
| 1269577    | 10              | R\$ | 233,50                        | 12,39         | R\$ 240,56                                                                          | R\$ 7,06              | 3,03%             |
| 991252     | $\mathbf 1$     | R\$ | 973,69                        | 45            | R\$ 984,29                                                                          | R\$ 10,60             | 1,09%             |
| 1143611    | 5               | R\$ | 7.880,50                      | 10,35         | R\$ 7.979,22                                                                        | R\$ 98,72             | 1,25%             |
| 1147730    | 11              | R\$ | 7.333,48                      | 84,1          | R\$ 9.161,46                                                                        | R\$ 1.827,98          | 24,93%            |
| 1050850    | 1               | R\$ | 6.099,00                      | 62            | R\$ 6.190,65                                                                        | R\$ 91,65             | 1,50%             |
| 1251236    | $\overline{2}$  | R\$ | 4.719,66                      | 119           | R\$4.997,78                                                                         | R\$ 278,12            | 5,89%             |
| 1278894    | $\overline{2}$  | R\$ | 14.478,00                     | 84,5          | R\$ 15.078,76                                                                       | R\$ 600,76            | 4,15%             |
| 1286617    | $\overline{2}$  | R\$ | 7.572,00                      | 151,4         | R\$ 8.144,18                                                                        | R\$ 572,18            | 7,56%             |
| 1251791    | 10              | R\$ | 19.102,60                     | 65,5          | R\$ 22.362,83                                                                       | R\$ 3.260,23          | 17,07%            |
| 1249568    | 1               | R\$ | 3.855,60                      | 154           | R\$4.001,12                                                                         | R\$ 145,52            | 3,77%             |
| 1215019    | 5               | R\$ | 2.772,75                      | 40,2          | R\$ 2.910,12                                                                        | R\$ 137,37            | 4,95%             |
| 930504     | 20              | R\$ | 2.600,60                      | 31,2          | R\$ 3.021,82                                                                        | R\$421,22             | 16,20%            |
| 991228     | $\overline{2}$  | R\$ | 8.127,14                      | 167,5         | R\$ 8.809,24                                                                        | R\$ 682,10            | 8,39%             |
| 1005537    | $\overline{2}$  | R\$ | 817,98                        | 112,25        | R\$ 863,37                                                                          | R\$45,39              | 5,55%             |
| 1029835    | 15              | R\$ | 5.775,00                      | 8             | R\$ 5.944,15                                                                        | R\$ 169,15            | 2,93%             |
| 1062603    | 6               | R\$ | 9.090,06                      | 58            | R\$ 9.883,84                                                                        | R\$793,78             | 8,73%             |
| 1261550    | $\mathbf{1}$    | R\$ | 1.808,74                      | 68,5          | R\$ 1.838,79                                                                        | R\$ 30,05             | 1,66%             |
|            |                 |     | R\$ 103.881,90                |               | R\$ 110.058,83                                                                      | R\$ 9.188,63          | 8,85%             |

**Tabela 1 - Custo de oportunidade do estoque atual**

**Fonte: Autoria própria (2021).**

Na [Tabela 1,](#page-26-0) tem-se os seguintes itens:

- CPD: corresponde ao código interno de controle do almoxarifado da indústria deste estudo.
- Quantidade atual: é a quantidade de itens que entraram no estoque na data da última entrega programada.
- Valor total em estoque: é o valor, em Reais (R\$), da quantidade em estoque multiplicado pelo preço médio de cada unidade, dado esse que é entregue pelo sistema ERP.
- Giro médio: expresso em dias, foi calculado por meio da diferença entre as duas últimas datas de entrega de materiais, dividindo pela quantidade de itens. Logo, o valor disposto é a quantidade de dias que é necessário para que haja o consumo de 1 peça no estoque. Vale mencionar, todavia, que o período entre a solicitação

da compra até a chegada do material não está sendo considerado para o cálculo de giro de estoque médio.

• Valor futuro estoque: o montante mostrado nessa coluna, em Reais (R\$), é calculado com a equação para juros compostos, sendo que  $n$ , em nosso caso, é o giro médio do estoque e  $i$  é a taxa de juros para captação de recursos, ou seja, a taxa de oportunidade. Para o resultado mostrado, foi considerado uma taxa igual a Selic atual, ou seja, 6,25% ao ano ou 0,0241% ao dia. Também, para efeito de cálculo, foi considerado que o  $n$  permanece constante. Casos em que a quantidade em estoque era maior que 5 unidades, o cálculo do valor futuro foi decomposto para cada item, isto é, o valor presente foi sendo diminuído 1 peça a cada  $n$ , garantindo, dessa forma, que não haja erro. Por exemplo, para um item com estoque de 10 peças, será calculado da seguinte maneira:

 $V_F = V_P * 10 (1 + i)^{n*10} + V_P * 9 (1 + i)^{n*9} + V_P * 8 (1 + i)^{n*8} + \dots + V_P (1 + i)^n$  **(5)** A seguir, está demonstrado como é feito o cálculo da equação do valor futuro do CPD 991228:

$$
V_F = V_P (1 + i)^t
$$
 (6)

$$
V_F = 4063,57 * 2 * (1 + 0.0241\%)^{167,5*2}
$$
 (7)

$$
V_F = 8127,14(1,000241)^{335}
$$
 (8)

$$
V_F = 8127,14(1,08407) \approx 8.809,24
$$
 (9)

• Custo de oportunidade: é a diferença, em Reais (R\$), do valor total em estoque e o valor futuro do estoque.

Assim, é possível verificar que, apenas para os itens mostrados na Tabela 1, teve-se um custo de oportunidade de aproximadamente R\$ 9.200,00. Se comparar este número com o valor de estoque atual, pode-se afirmar que há um dispêndio financeiro de 8,85% do custo total para esses 18 itens armazenados no almoxarifado.

No caso dessa empresa, deve-se mencionar que ela possui um almoxarifado central para peças sobressalentes, sendo que, a partir dele, são distribuídos materiais para os almoxarifados satélites dispostos em diversas unidades da companhia. Inclusive, um desses almoxarifados está presente na indústria de esmagamento que faz parte deste estudo.

A justificativa para essa forma de organização do almoxarifado se baseia no custo de aquisição. Como o almoxarifado central é responsável por todas as requisições de compras, é possível agrupar várias solicitações avulsas para uma mesma peça em apenas uma solicitação, visto que, quanto maior a quantidade solicitada, menor o custo de aquisição, conforme demonstrado pela [Figura 2.](#page-17-0) Atualmente, o almoxarifado central possui mais de 28 mil itens cadastrados, sendo que o custo total dele é de mais de R\$ 21 milhões.

Considerando, portanto, os dados recém dispostos do almoxarifado e que o custo de oportunidade é de 6,74%, em média, para cada item (calculado através da [Tabela 1\)](#page-26-0), é possível dizer que o valor referente a esse custo pode chegar a mais de 1,4 milhão de reais.

#### <span id="page-28-0"></span>**3.2 Métodos**

Objetivando otimizar a gestão do almoxarifado de peças da indústria, o estudo teve um caráter de natureza aplicada, com uma "abordagem quantitativa exploratória" (GIL, 2002, p. 41). Trata-se de um estudo de caso realizado em uma empresa esmagadora de soja, cujos dados foram obtidos no departamento de manutenção eletroeletrônica e apresentados na [Tabela 1.](#page-26-0)

Com a finalidade de alcançar o ponto de equilíbrio entre custo de oportunidade, de manutenção de estoque e de falta, conforme explicado na seção [2.1.3,](#page-16-1) é proposta a implementação de um sistema baseado em lógica *fuzzy* para controle de estoque de itens de reposição. Dessa forma, esse controle avaliaria a necessidade de estocagem da peça e, caso seja afirmativo, a quantidade de estoque mínimo para ela.

O sistema atual de controle não faz a reposição de itens pela quantidade mínima, pois já houve casos em que o estoque teve que armazenar uma quantidade além do necessário por um longo período, por decisões equivocadas dos gestores. Assim, foi decidido pela alta hierarquia pela desativação dessa opção de compra pela quantidade mínima. Esse motivo, portanto, alia-se com os demais já apresentados na seção [1.1.](#page-10-1)

Deve-se mencionar que este sistema baseado em lógica *fuzzy* estará limitado a trabalhar com materiais de estoque de reposição para máquinas e equipamentos, visto seu valor elevado. Desta maneira, não será levado em conta materiais de expediente, como papel e itens de limpeza.

Ainda, para fins dessa proposta, o *lead time* será constante e, consequentemente, não fará parte da análise da resposta entregue pela lógica *fuzzy*, visto que existem diversas variáveis que atuam nesse quesito, como a logística e o estoque de fornecedores.

Além desses, também não será considerado o custo de estocagem e do serviço de compra para fins decisórios do sistema proposto.

O sistema foi implementado diretamente na plataforma MATLAB®, onde é possível efetuar testes com dados recolhidos do sistema de controle de estoque atual da indústria de esmagamento de soja, por meio da ferramenta *Fuzzy Logic Toolbox*.

#### <span id="page-29-0"></span>3.2.1MATLAB®

O MATLAB®, desenvolvido pela empresa MathWorks®, é um dos softwares de computação para análise de dados mais utilizados atualmente. Segundo o desenvolvedor, o MATLAB® combina um ambiente preparado para análises iterativas e para design de processos com linguagens de programação que possibilita cálculos com matrizes e vetores diretamente.

Não obstante, esse software possui diversas ferramentas para desenvolvimentos de pesquisas e, dentre elas, está a Fuzzy Logic Toolbox, mostrada pela [Figura 11.](#page-30-0) A partir dessa ferramenta, é possível definir todas as suas variáveis linguísticas (por exemplo Parada e Estoque Sugerido), além de facilitar na inserção de todas as regras definidas, conforme demonstrado pela [Figura 12.](#page-30-1)

Além disso, é possível alterar o método de defuzzyficação e outros ajustes, como é possível verificar a partir da [Figura 11.](#page-30-0)

<span id="page-30-0"></span>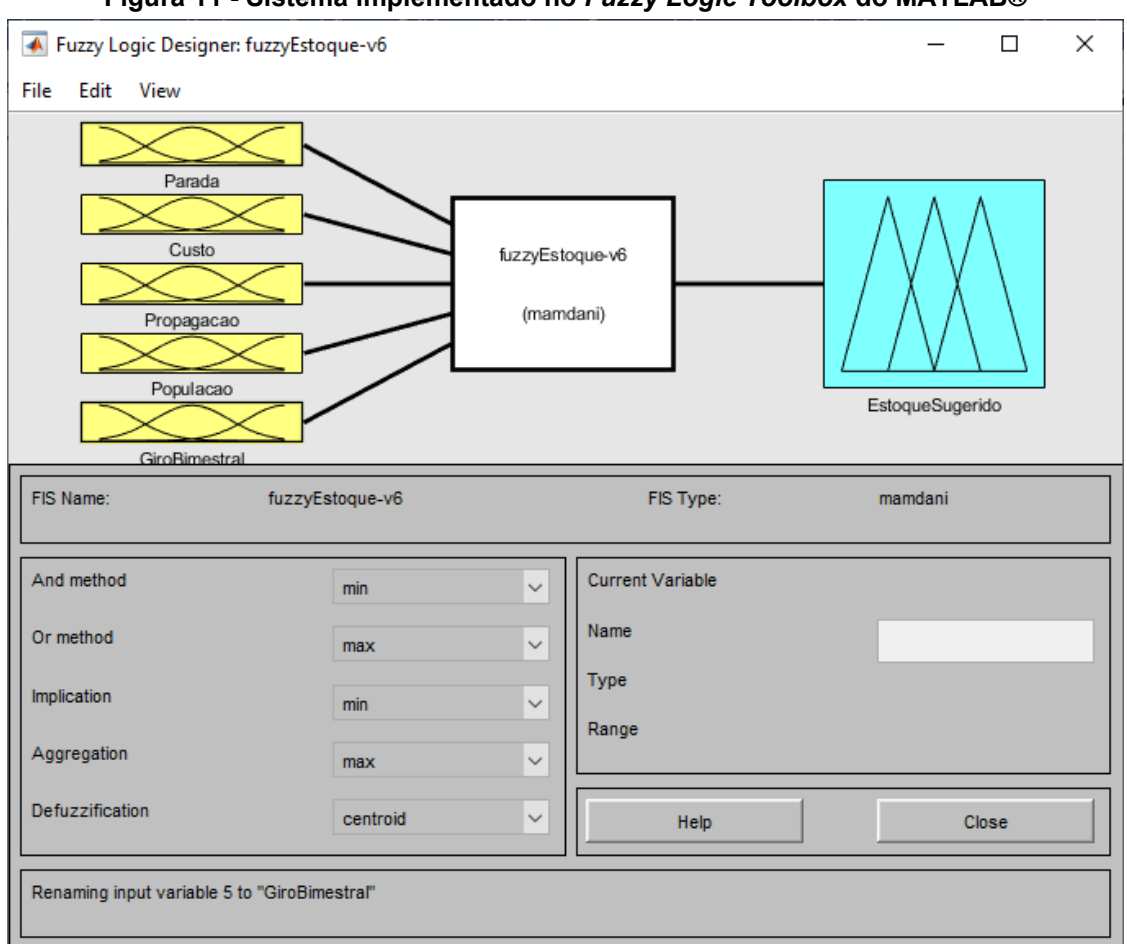

**Figura 11 - Sistema implementado no** *Fuzzy Logic Toolbox* **do MATLAB®**

**Fonte: Autoria própria (2021).**

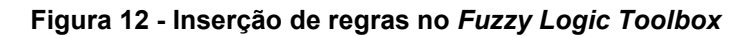

<span id="page-30-1"></span>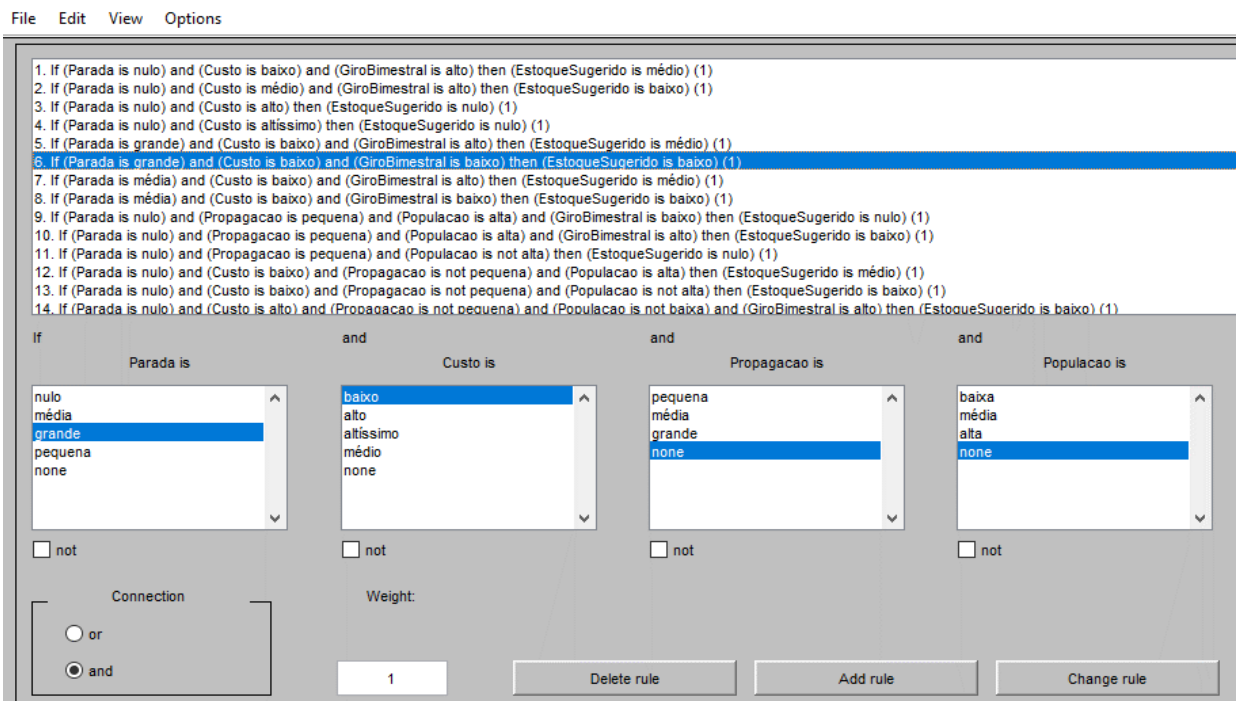

**Fonte: Autoria própria (2021).**

<span id="page-31-0"></span>Para esse estudo de caso, foi utilizado 5 variáveis linguísticas de entrada: tempo de parada, custo da peça, propagação, população e giro bimestral; e 1 variável de saída – estoque sugerido –, sendo todas elas relacionadas aos itens do almoxarifado.

## <span id="page-31-1"></span>3.2.2.1 Entradas do Sistema

As variáveis de entrada foram definidas utilizando-se o fluxograma (disposto na [Figura 13\)](#page-32-0) desenvolvido pelos gestores da empresa para definir os critérios de determinação de sobressalentes. As 5 primeiras perguntas do fluxograma definem as 5 variáveis, assim:

- "Para o processo?" Tempo de parada de máquina (em horas);
- "Propaga a deterioração?" Tempo de parada de máquina por propagação da deterioração (em horas);
- "População é alta?" População (quantidade) de peças instaladas;
- "Giro bimestral é baixo? Giro bimestral; e
- "Custo é baixo?" Custo da peça (em reais)

<span id="page-32-0"></span>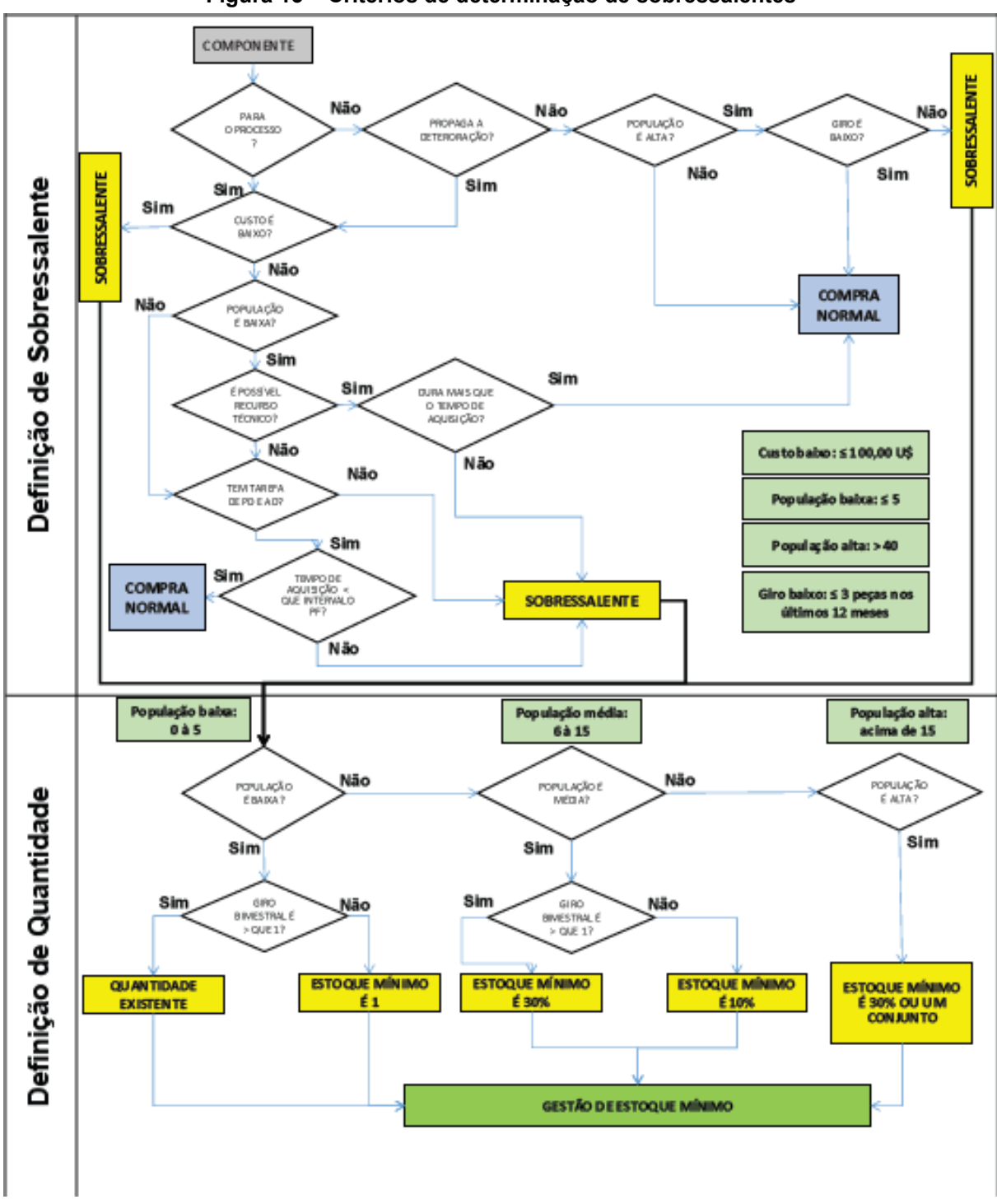

**Figura 13 – Critérios de determinação de sobressalentes**

**Fonte: Autoria própria (2021).**

#### <span id="page-33-1"></span>*3.2.2.1.1 Tempo de parada*

Disposto em horas, é o tempo de parada do processo que seria necessário para reparo do componente em questão, desde sua quebra, identificação, busca no almoxarifado e troca do item.

Para esse caso, conforme demonstrado pela [Figura 14,](#page-33-0) existem 4 conjuntos *fuzzy:* nulo, pequena, média e grande.

<span id="page-33-0"></span>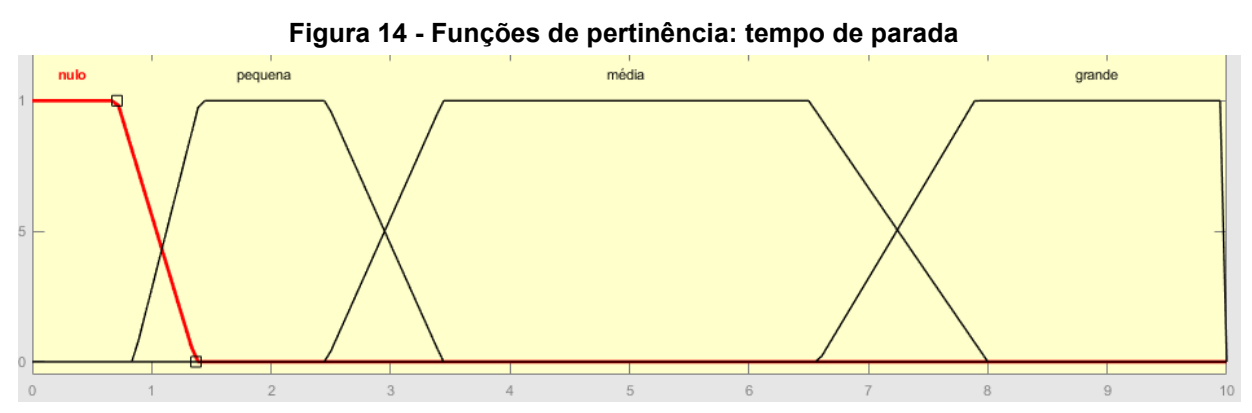

**Fonte: Autoria própria (2021).**

Os limites dos conjuntos *fuzzy* foram definidos a partir do [Quadro 1,](#page-34-0) sendo que os valores apresentados nesse quadro foram definidos pelos gestores da empresa.

<span id="page-34-0"></span>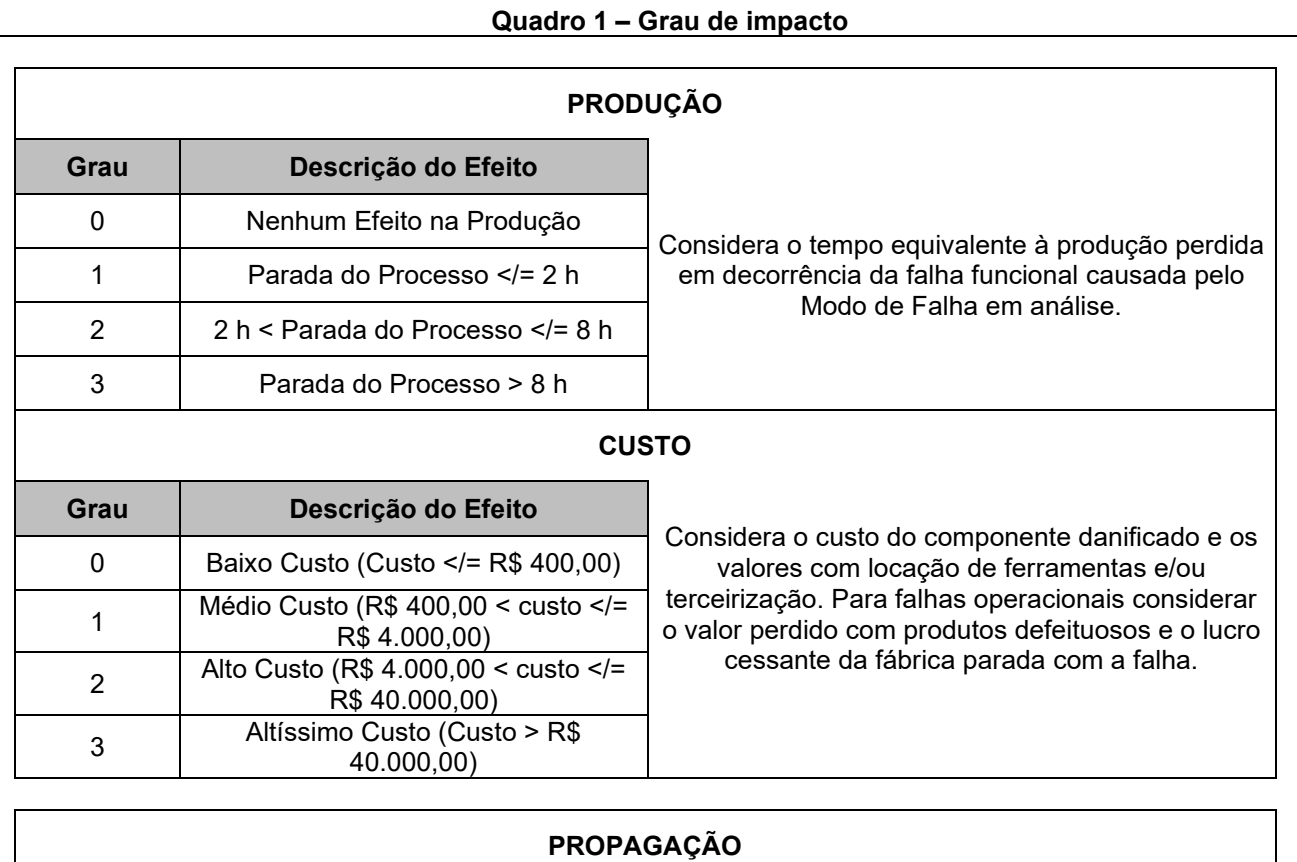

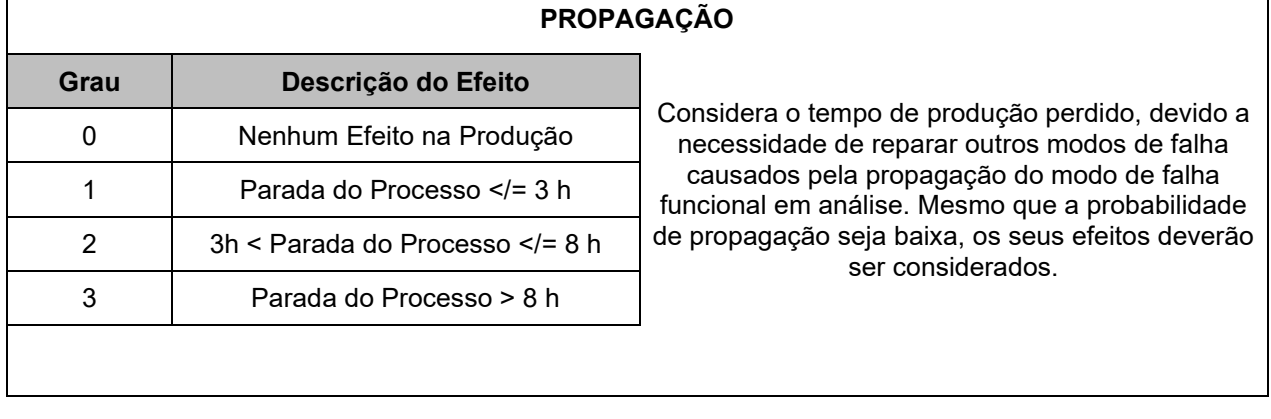

**Fonte: Autoria própria (2021).**

#### <span id="page-35-2"></span>*3.2.2.1.2 Custo da peça*

Apresentado em Reais (R\$), é o custo médio das últimas aquisições da peça. Como demonstrado pela [Figura 15,](#page-35-0) tem-se 4 conjuntos: baixo, médio, alto e altíssimo.

Da mesma maneira que a variável anterior, os limites dos conjuntos *fuzzy* foram definidos a partir do [Quadro 1.](#page-34-0)

<span id="page-35-0"></span>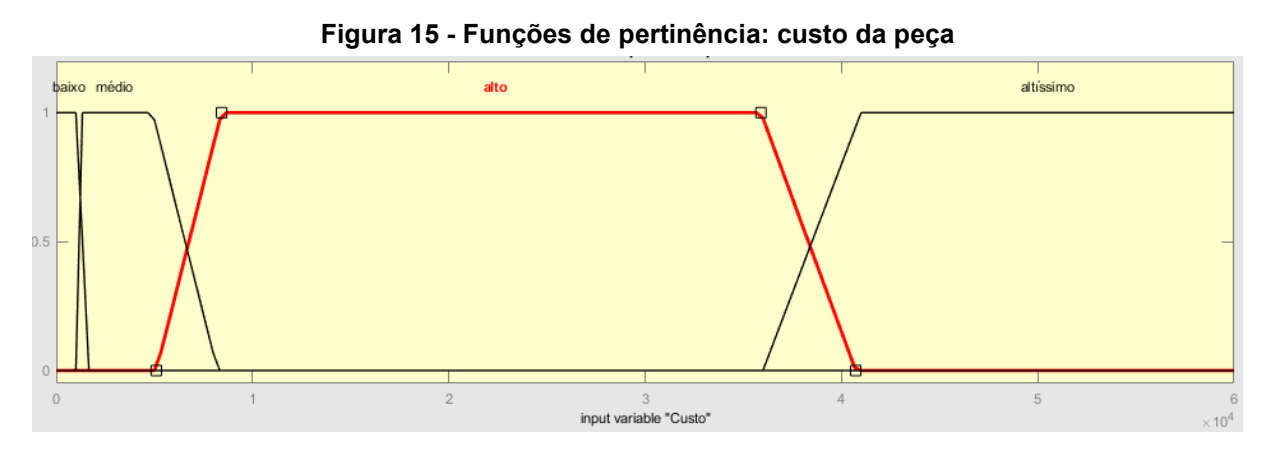

**Fonte: Autoria própria (2021).**

#### <span id="page-35-3"></span>*3.2.2.1.3 Propagação*

Demonstrado em horas, quando não há parada de processo devido a uma peça em específico, esse é o tempo que se pode perder de produção para consertar outros itens na máquina que serão afetados pelo item recém danificado.

Para essa variável linguística, tem-se 3 conjuntos *fuzzy*: pequena, média e grande, conforme Figura 16. Os limites de cada um dos conjuntos foram obtidos através do [Quadro 1.](#page-34-0)

<span id="page-35-1"></span>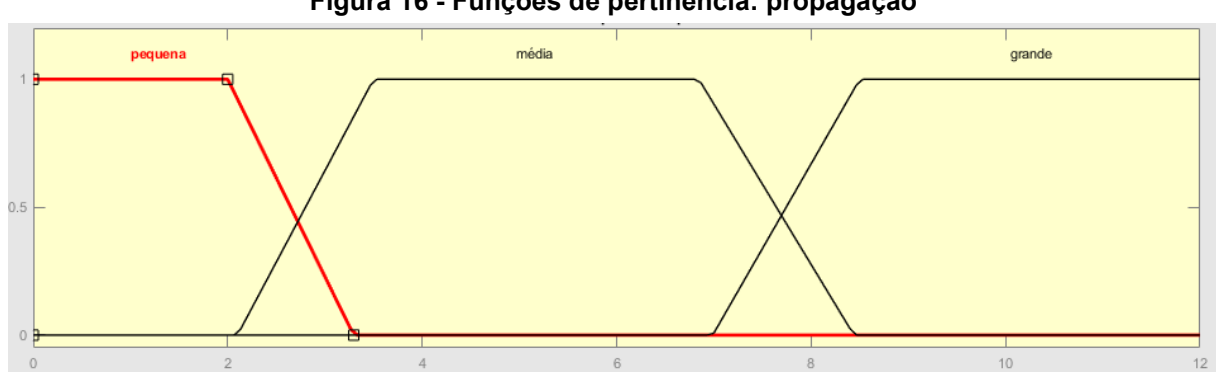

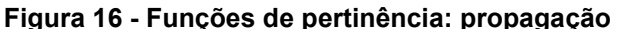

**Fonte: Autoria própria (2021).**

#### <span id="page-36-2"></span>*3.2.2.1.4 População*

É o total de peças iguais à peça que está sendo analisada e que estão instaladas nessa unidade da empresa. Para esse caso, há 3 conjuntos *fuzzy* designados para essa variável, como demonstrado pela [Figura 17,](#page-36-0) sendo que seus limites foram obtidos através do fluxograma apresentado pela [Figura 13.](#page-32-0)

<span id="page-36-0"></span>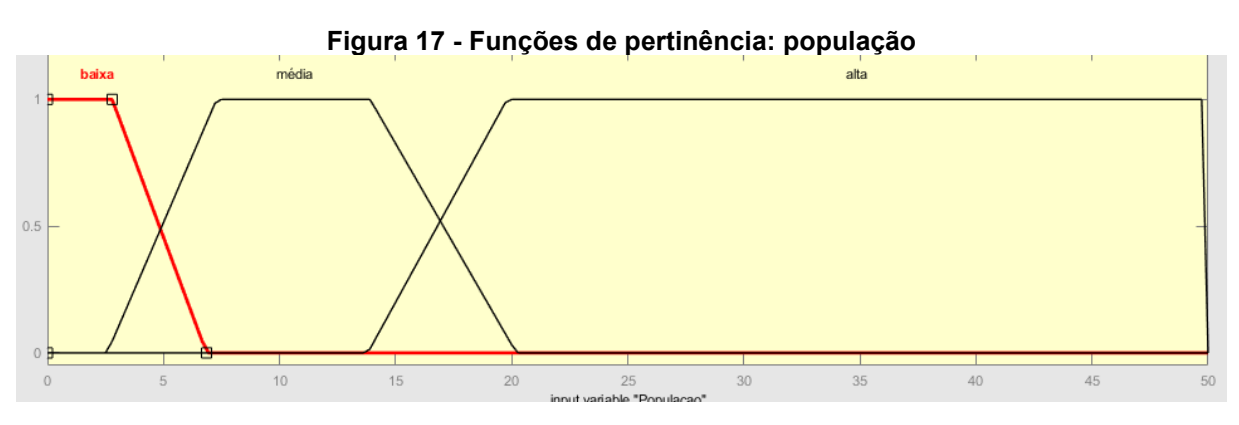

**Fonte: Autoria própria (2021).**

#### <span id="page-36-3"></span>*3.2.2.1.5 Giro bimestral*

Por fim, o giro bimestral é a quantidade de itens que foram consumidos a cada dois meses. Por exemplo, para uma determinado sobressalente com um giro médio de 30 dias, isto é, a cada 30 dias, uma peça é consumida, tem-se que o giro bimestral será de 2 peças.

Para esse caso, teremos apenas dois conjuntos – baixo e alto – conforme demonstrado pela [Figura 18.](#page-36-1)

<span id="page-36-1"></span>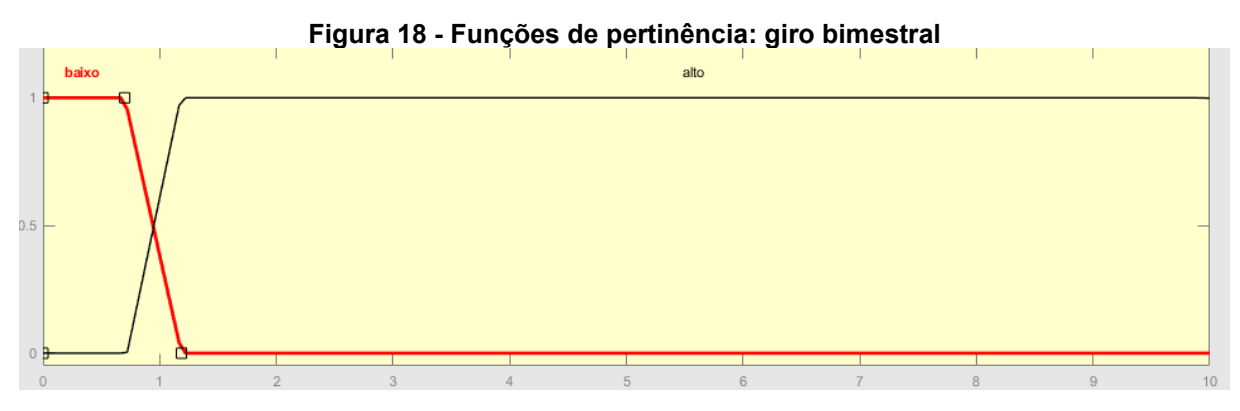

#### **Fonte: Autoria própria (2021).**

<span id="page-37-1"></span>A única saída proposta para o sistema implementado é o estoque sugerido, isto é, baseado nas regras – demonstradas posteriormente –, o resultado será a quantidade de peças que a empresa deve manter em estoque.

Essa variável linguística possui 4 conjuntos *fuzzy* – nulo, baixo, médio e alto –, sendo que suas funções de pertinência estão mostradas na [Figura 19.](#page-37-0) Os limites de cada um dos conjuntos foram definidos por meio da [Figura 13](#page-32-0) e em entrevistas com os gestores.

<span id="page-37-0"></span>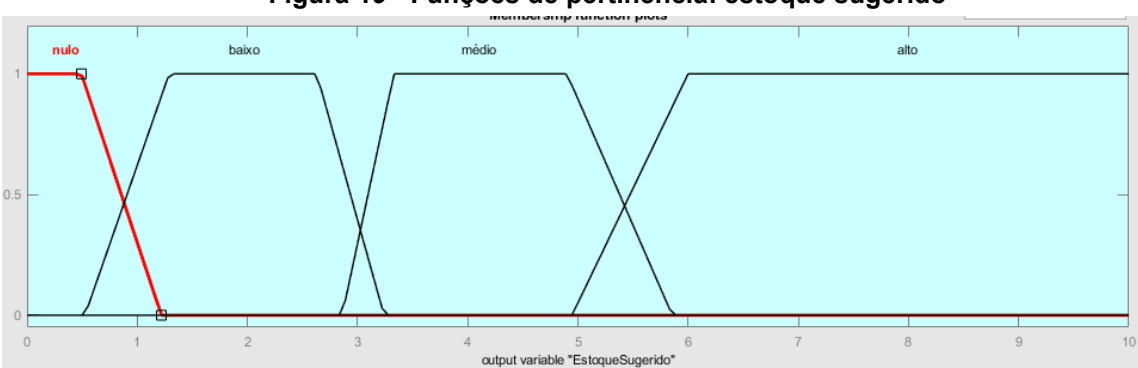

**Figura 19 - Funções de pertinência: estoque sugerido**

**Fonte: Autoria própria (2021).**

<span id="page-37-2"></span>3.2.3Regras da lógica *fuzzy*

As regras que foram inseridas no sistema estão dispostas no [Quadro 2.](#page-38-0) Essas regras foram baseadas a partir do fluxograma disposto pela [Figura 13.](#page-32-0) Como o fluxograma não tratava de todas as possibilidades de conjuntos *fuzzy* definidos para cada variável linguística, algumas regras foram definidas por meio de entrevistas com os gestores das áreas.

Um exemplo de regra obtida através da [Figura 13](#page-32-0) é a regra 5: para um tempo de parada nulo, ou seja, que não há parada do processo, um tempo de deterioração considerado pequeno, população alta e giro bimestral baixo, tem-se que a saída deveria ser "compra normal", isto é, não deveria haver estoque. Portanto, a saída dessa inferência terá como estoque sugerido nulo.

<span id="page-38-0"></span>

| Regra                   | Parada      | Custo                        | Propagação                   | População                | Giro<br>bimestral | <b>Estoque</b><br>sugerido |
|-------------------------|-------------|------------------------------|------------------------------|--------------------------|-------------------|----------------------------|
| 1                       | <b>Nulo</b> | Baixo                        |                              |                          | Alto              | Médio                      |
| $\overline{2}$          | <b>Nulo</b> | Médio                        |                              |                          | Alto              | Baixo                      |
| 3                       | <b>Nulo</b> | Alto                         |                              |                          |                   | Nulo                       |
| $\overline{\mathbf{4}}$ | <b>Nulo</b> | Altíssimo                    |                              | $\overline{\phantom{a}}$ |                   | Nulo                       |
| 5                       | <b>Nulo</b> | $\qquad \qquad \blacksquare$ | Pequena                      | Alta                     | Baixo             | Nulo                       |
| 6                       | <b>Nulo</b> | $\overline{\phantom{a}}$     | Pequena                      | Alta                     | Alto              | Baixo                      |
| $\overline{7}$          | <b>Nulo</b> |                              | Pequena                      | N Alta                   |                   | <b>Nulo</b>                |
| 8                       | Nulo        | Baixo                        | N Pequena                    | Alta                     |                   | Médio                      |
| 9                       | <b>Nulo</b> | Baixo                        | N Pequena                    | N Alta                   |                   | Baixo                      |
| 10                      | <b>Nulo</b> | Alto                         | N Pequena                    | N Baixa                  | Alto              | Baixo                      |
| 11                      | <b>Nulo</b> | Alto                         | N Pequena                    | N Baixa                  | Baixo             | Nulo                       |
| 12                      | <b>Nulo</b> | Alto                         | N Pequena                    | Baixa                    |                   | Baixo                      |
| 13                      | <b>Nulo</b> | Altíssimo                    | N Pequena                    | N Baixa                  | Alto              | Baixo                      |
| 14                      | <b>Nulo</b> | Altíssimo                    | N Pequena                    | N Baixa                  | Baixo             | Nulo                       |
| 15                      | <b>Nulo</b> | Altíssimo                    | N Pequena                    | Baixa                    |                   | Baixo                      |
| 16                      | <b>Nulo</b> | Médio                        | N Pequena                    | N Baixa                  | Alto              | Baixo                      |
| 17                      | <b>Nulo</b> | Médio                        | N Pequena                    | N Baixa                  | Baixo             | <b>Nulo</b>                |
| 18                      | <b>Nulo</b> | Médio                        | N Pequena                    | Baixa                    |                   | Baixo                      |
| 19                      | Pequena     | Baixo                        | ۰                            | -                        | Alto              | Médio                      |
| 20                      | Pequena     | Baixo                        | ٠                            |                          | Baixo             | Baixo                      |
| 21                      | Pequena     | Médio                        |                              | Alta                     |                   | Baixo                      |
| 22                      | Pequena     | Médio                        | $\blacksquare$               | Baixa                    | Baixo             | Nulo                       |
| 23                      | Pequena     | Médio                        | ۰                            | Baixa                    | Alto              | Baixo                      |
| 24                      | Pequena     | Médio                        | ۰                            | Média                    | Baixo             | Nulo                       |
| 25                      | Pequena     | Médio                        | ۰                            | Média                    | Alto              | Baixo                      |
| 26                      | Pequena     | Alto                         |                              | Baixa                    |                   | <b>Nulo</b>                |
| 27                      | Pequena     | Alto                         |                              | Média                    | Baixo             | Nulo                       |
| 28                      | Pequena     | Alto                         |                              | Média                    | Alto              | Baixo                      |
| 29                      | Pequena     | Alto                         | ۰                            | Alta                     | Baixo             | Nulo                       |
| 30                      | Pequena     | Alto                         | $\qquad \qquad \blacksquare$ | Alta                     | Alto              | Baixo                      |
| 31                      | Pequena     | Altíssimo                    |                              | Média                    | Baixo             | Nulo                       |
| 32                      | Pequena     | Altíssimo                    |                              | Média                    | Alto              | Baixo                      |
| 33                      | Pequena     | Altíssimo                    | ۰                            | Alta                     | Baixo             | Nulo                       |
| 34                      | Pequena     | Altíssimo                    | ۰                            | Alta                     | Alto              | Baixo                      |
| 35                      | Pequena     | Altíssimo                    |                              | Baixa                    | $\blacksquare$    | Nulo                       |
| 36                      | Média       | Baixo                        | -                            |                          | Alto              | Médio                      |
| 37                      | Média       | Baixo                        | ۰                            |                          | Baixo             | Baixo                      |
| 38                      | Média       | Médio                        | ۰                            | Alta                     | Baixo             | Baixo                      |
| 39                      | Média       | Médio                        | ۰                            | Baixa                    | Baixo             | Nulo                       |
| 40                      | Média       | Médio                        |                              | Baixa                    | Alto              | Baixo                      |
| 41                      | Média       | Médio                        |                              | Média                    | Baixo             | Baixo                      |
| 42                      | Média       | Médio                        | -                            | Média                    | Alto              | Médio                      |
| 43                      | Média       | Alto                         | ۰                            | Baixa                    | Alto              | Baixo                      |
| 44                      | Média       | Alto                         | ۰                            | Baixa                    | Baixo             | Nulo                       |
| 45                      | Média       | Alto                         | ۰                            | Média                    |                   | Baixo                      |
| 46                      | Média       | Alto                         | ۰                            | Alta                     |                   | Baixo                      |
| 47                      | Média       | Altíssimo                    | -                            | Média                    | Baixo             | Nulo                       |
| 48                      | Média       | Altíssimo                    | ۰                            | Média                    | Alto              | Baixo                      |
| 49                      | Média       | Altíssimo                    | $\qquad \qquad \blacksquare$ | Alta                     |                   | Baixo                      |

**Quadro 2 - Regras para lógica** *fuzzy*

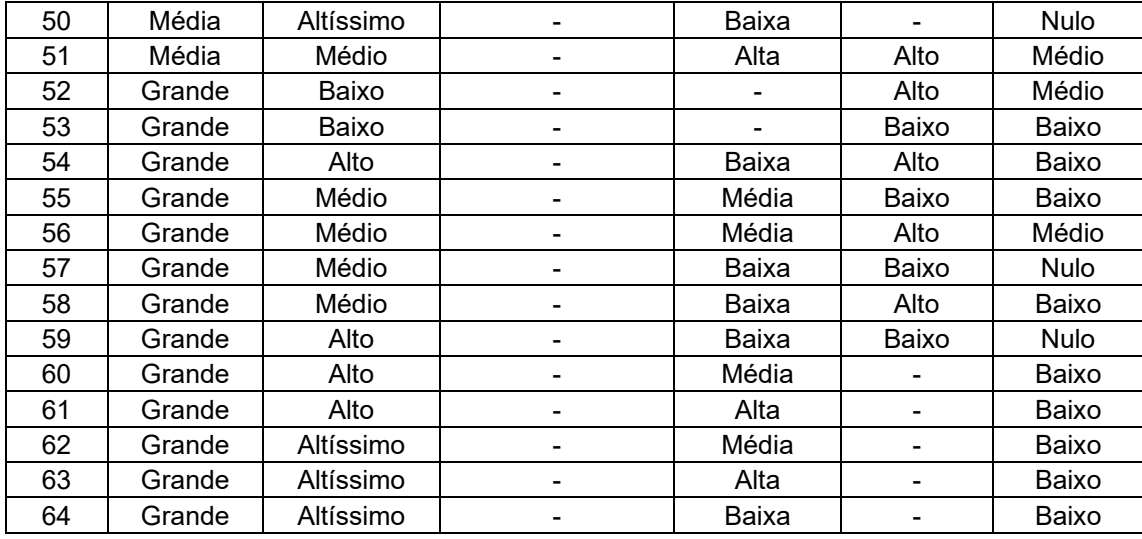

**Fonte: Autoria própria (2021).**

## <span id="page-40-1"></span>**4 ANÁLISE DE RESULTADOS**

Com o sistema montado, os testes foram conduzidos para os CPD presentes na [Tabela 1.](#page-26-0) Conforme demonstrado pela [Figura 20,](#page-41-0) é possível verificar que, a resposta da lógica *fuzzy,* para o CPD 1143611, foi que a quantia a ser armazenada em estoque seria de 1,52 peças.

Além disso, foi definido que o resultado do sistema seria arredondado para cima, caso o décimo fosse igual ou maior que 0,5. No caso de ser menor, ele será arredondado para baixo. Assim, para o caso do CPD 1143611, o resultado efetivo do sistema será de 2 peças.

Avaliando o resultado, pode-se perceber que, como o giro bimestral é baixo, o tempo de parada e o custo são pequenos, o resultado definido pelas regras deveria ser baixo, sendo computado, então, como 2 peças.

Dessa maneira, foi realizado o teste para todos os itens presentes na [Tabela](#page-26-0)  [1](#page-26-0) e o resultado proposto por cada análise do sistema *fuzzy* pode ser avaliado pela [Tabela 2.](#page-40-0)

<span id="page-40-0"></span>

| <b>CPD</b> | Quant.<br>atual | Custo<br>oport. | Quant.<br>proposta | Custo<br>oport. | % quant.<br>redução | % custo<br>redução |
|------------|-----------------|-----------------|--------------------|-----------------|---------------------|--------------------|
| 1269569    | 10              | R\$ 16,73       | 3                  | R\$ 1,49        | 70%                 | 91%                |
| 1269577    | 10              | R\$ 7,06        | 3                  | R\$ 0,63        | 70%                 | 91%                |
| 991252     | 1               | R\$ 10,60       | $\overline{2}$     | R\$ 42,62       | $-100%$             | $-302%$            |
| 1143611    | 5               | R\$ 98,72       | 2                  | R\$ 15,74       | 60%                 | 84%                |
| 1147730    | 11              | R\$ 1.827,98    | 2                  | R\$ 55,06       | 82%                 | 97%                |
| 1050850    | 1               | R\$ 91,65       | 3                  | R\$ 837,33      | $-200%$             | $-814%$            |
| 1251236    | $\overline{2}$  | R\$ 278,12      | 0                  | R\$ 0,00        | 100%                | 100%               |
| 1278894    | $\overline{2}$  | R\$ 600,76      | 2                  | R\$ 600,76      | 0%                  | 0%                 |
| 1286617    | $\overline{2}$  | R\$ 572,18      | 0                  | R\$ 0,00        | 100%                | 100%               |
| 1251791    | 10              | R\$ 3.260,23    | 1                  | R\$ 30,34       | 90%                 | 99%                |
| 1249568    | 1               | R\$ 145,52      | 3                  | R\$ 1.359,76    | $-200%$             | -834%              |
| 1215019    | 5               | R\$ 137,37      | 4                  | R\$ 87,49       | 20%                 | 36%                |
| 930504     | 20              | R\$421,22       | 4                  | R\$ 15,85       | 80%                 | 96%                |
| 991228     | $\overline{2}$  | R\$ 682,10      | 1                  | R\$ 167,09      | 50%                 | 76%                |
| 1005537    | $\overline{2}$  | R\$ 45,39       | 2                  | R\$45,39        | 0%                  | 0%                 |
| 1029835    | 15              | R\$ 169,15      | 3                  | R\$ 6,69        | 80%                 | 96%                |
| 1062603    | 6               | R\$793,78       | 2                  | R\$ 85,75       | 67%                 | 89%                |
| 1261550    | 1               | R\$ 30,05       | 1                  | R\$ 30,05       | 0%                  | 0%                 |
|            |                 | R\$ 9.188,63    |                    | R\$ 3.382,04    |                     | 63%                |

**Tabela 2 - Resultado do sistema** *fuzzy***: diferença no custo de oportunidade**

**Fonte: Autoria própria (2021).**

<span id="page-41-0"></span>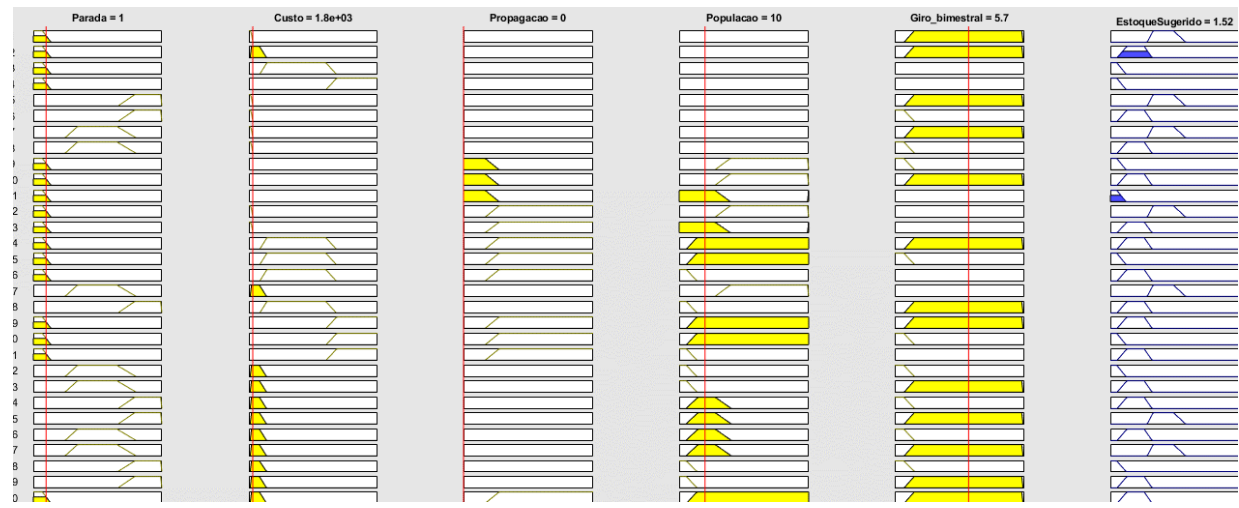

**Figura 20 - Resposta do sistema: CPD 1143611**

**Fonte: Autoria própria (2021).**

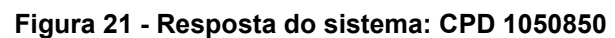

<span id="page-41-1"></span>

|                 | Parada = $3$ | Custo = $6.5e+03$ | Propagacao = $0$ | Populacao = 15 | $Giro_bimestral = 1$ | EstoqueSugerido = 2.62 |
|-----------------|--------------|-------------------|------------------|----------------|----------------------|------------------------|
|                 |              |                   |                  |                |                      |                        |
| $\overline{2}$  |              |                   |                  |                |                      |                        |
| $\mathbf{3}$    |              |                   |                  |                |                      |                        |
| $\overline{4}$  |              |                   |                  |                |                      |                        |
| $\,$ 5 $\,$     |              |                   |                  |                |                      |                        |
| 6               |              |                   |                  |                |                      |                        |
| $\overline{7}$  |              |                   |                  |                |                      |                        |
| 8               |              |                   |                  |                |                      |                        |
| $\mathsf g$     |              |                   |                  |                |                      |                        |
| 10 <sup>°</sup> |              |                   |                  |                |                      |                        |
| 11              |              |                   |                  |                |                      |                        |
| 12              |              |                   |                  |                |                      |                        |
| 13              |              |                   |                  |                |                      |                        |
| 14              |              |                   |                  |                |                      |                        |
| 15              |              |                   |                  |                |                      |                        |
| 16              |              |                   |                  |                |                      |                        |
| 17              |              |                   |                  |                |                      |                        |
| 18              |              |                   |                  |                |                      |                        |
| 19              |              |                   |                  |                |                      |                        |
| 20 <sub>2</sub> |              |                   |                  |                |                      |                        |
| 21              |              |                   |                  |                |                      |                        |
| 22              |              |                   |                  |                |                      |                        |
| 23              |              |                   |                  |                |                      |                        |
| 24              |              |                   |                  |                |                      |                        |
| 25              |              |                   |                  |                |                      |                        |
| 26              |              |                   |                  |                |                      |                        |
| 27              |              |                   |                  |                |                      |                        |
| 28              |              |                   |                  |                |                      |                        |
| 29              |              |                   |                  |                |                      |                        |
| $\Omega$        |              |                   |                  |                |                      | 冖                      |

**Fonte: Autoria própria (2021).**

A partir da [Tabela 2,](#page-40-0) é possível inferir que o custo de oportunidade para essas 18 peças sobressalentes pode ser reduzido em 63%, resultando uma economia de R\$ 5.806,58.

<span id="page-42-0"></span>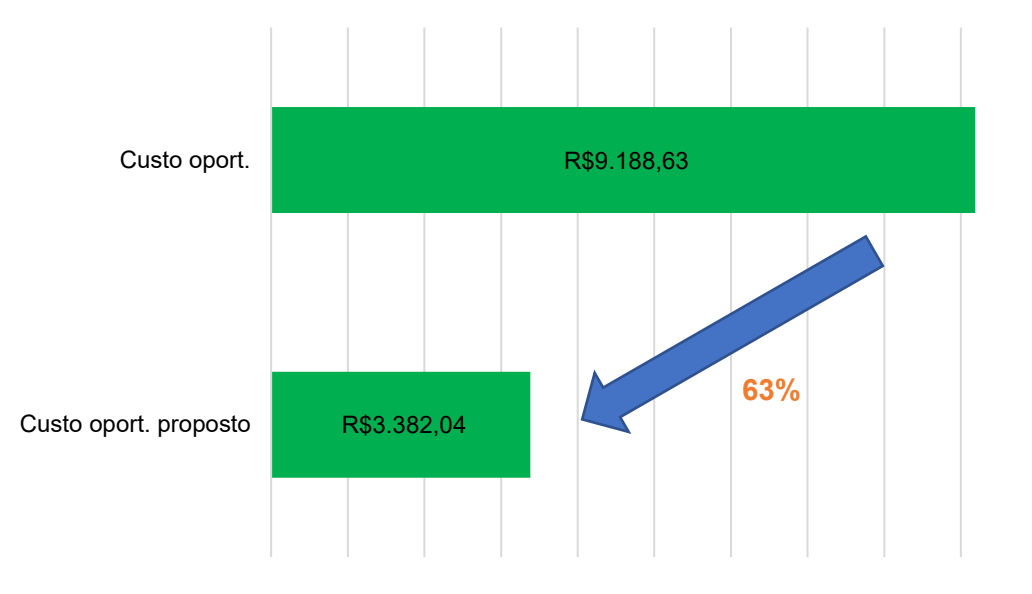

**Figura 22 - Redução do custo de oportunidade**

Excluindo os casos nos quais a proposta do sistema foi de aumento na quantidade estocada, os quais serão explicados posteriormente, a média de redução é de 70%. Ainda, considerando que o custo médio de oportunidade, atualmente é de 1,4 milhão de reais (conforme explicado na Seção [3.1\)](#page-23-2), a redução no custo de oportunidade seria de, aproximadamente, 1 milhão de reais.

Ainda avaliando a [Tabela 2,](#page-40-0) há 3 casos em que houve o acréscimo de peças na proposta pelo sistema: CPD 991252, CPD 1050850 (resultado apresentado na [Figura 21\)](#page-41-1) e CPD 1249568. Para todos os casos, foi proposto uma quantidade maior no estoque visto que são peças que possuem um grande impacto em parada de produção, além de ter uma população elevada. Dessa maneira, justifica-se esse aumento na quantidade.

Da mesma forma, é possível verificar, a partir da [Tabela 2,](#page-40-0) que haveria uma redução de 20%, em média, na quantidade de peças estocadas no almoxarifado, caso essa proposta fosse implementada. Considerando que a empresa possui 28 mil itens cadastrados em estoque, pode-se afirmar que haveria um decréscimo de 5.600 itens no estoque.

**Fonte: Autoria própria (2021).**

<span id="page-43-1"></span>Em relação ao valor de estoque, como pode ser visto pela [Tabela 3,](#page-43-1) pode-se afirmar que houve uma redução de R\$ 37.320,41, o que representou um decréscimo de 36% no valor total de estoque.

|            |                | Valor               | %                |
|------------|----------------|---------------------|------------------|
| <b>CPD</b> | Valor estoque  | estoque<br>proposto | redução<br>valor |
| 1269569    | R\$ 641,60     | R\$ 192,48          | 70%              |
| 1269577    | R\$ 233,50     | R\$ 70,05           | 70%              |
| 991252     | R\$ 973,69     | R\$ 1.947,38        | $-100%$          |
| 1143611    | R\$ 7.880,50   | R\$ 3.152,20        | 60%              |
| 1147730    | R\$ 7.333,48   | R\$ 1.333,36        | 82%              |
| 1050850    | R\$ 6.099,00   | R\$ 18.297,00       | $-200%$          |
| 1251236    | R\$4.719,66    | R\$ 0,00            | 100%             |
| 1278894    | R\$ 14.478,00  | R\$ 14.478,00       | 0%               |
| 1286617    | R\$ 7.572,00   | R\$ 0,00            | 100%             |
| 1251791    | R\$ 19.102,60  | R\$ 1.910,26        | 90%              |
| 1249568    | R\$ 3.855,60   | R\$ 11.566,80       | $-200%$          |
| 1215019    | R\$ 2.772,75   | R\$ 2.218,20        | 20%              |
| 930504     | R\$ 2.600,60   | R\$ 520,12          | 80%              |
| 991228     | R\$ 8.127,14   | R\$4.063,57         | 50%              |
| 1005537    | R\$ 817,98     | R\$ 817,98          | 0%               |
| 1029835    | R\$ 5.775,00   | R\$ 1.155,00        | 80%              |
| 1062603    | R\$ 9.090,06   | R\$ 3.030,02        | 67%              |
| 1261550    | R\$ 1.808,74   | R\$ 1.808,74        | 0%               |
|            | R\$ 103.881,90 | R\$ 66.561,16       | 36%              |
|            |                |                     |                  |

**Tabela 3 - Resultado do sistema** *fuzzy***: redução no valor de estoque**

**Fonte: Autoria própria (2021).**

<span id="page-43-0"></span>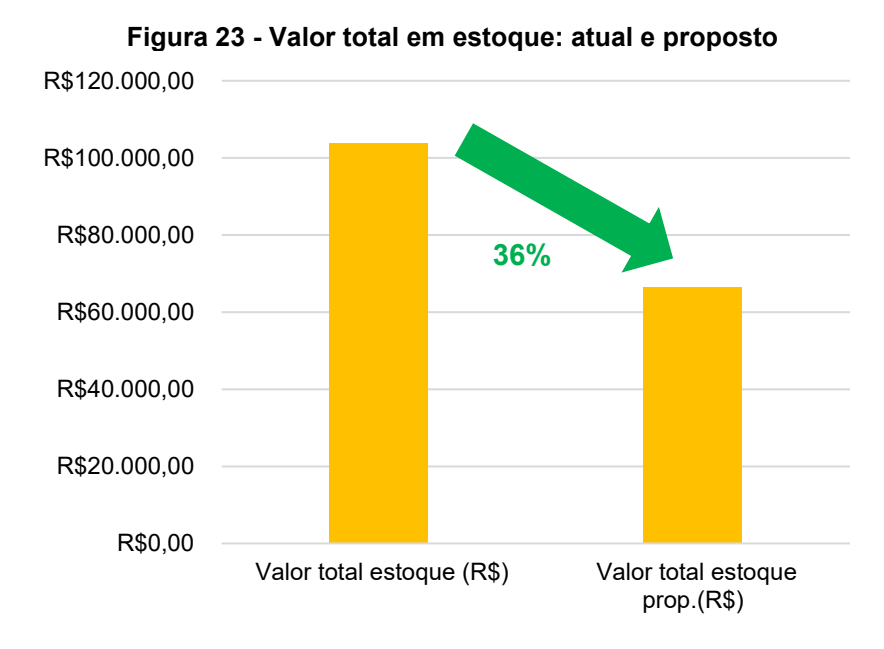

**Fonte: Autoria própria (2021).**

Se extrapolarmos essa porcentagem para o valor total em estoque, atualmente, na empresa, que é de 21 milhões de reais, tem-se uma diminuição de 7,5 milhões de reais.

Por fim, com a aplicação do sistema proposto, é esperado que, para essa empresa, haja uma economia no custo atrelado ao almoxarifado de peças sobressalentes no total de R\$ 8,5 milhões, ou seja, seria possível reduzir 40% do custo total.

#### <span id="page-45-0"></span>**5 CONCLUSÃO**

A lógica *fuzzy*, que foi proposta para uso em situações em que a lógica binária não pode ser aplicada, é utilizada em modelagens complexas. Sendo assim, no caso do gerenciamento de um estoque de peças de reposição de máquinas e equipamentos, que é difícil e complicado, indica-se a utilização da lógica difusa.

A partir do desenvolvimento do sistema baseado em lógica *fuzzy,* foi possível demonstrar que a implementação dele para apoio na decisão de compra de itens de almoxarifado demonstrou um resultado positivo, visto que é possível obter uma redução no almoxarifado de, no melhor caso, 8,5 milhões de reais - baseando-se nas premissas e restrições já discutidas anteriormente. Portanto, o objetivo proposto inicialmente para esta pesquisa foi atendido por completo.

Além desse resultado, poderia ser reduzido o tamanho do almoxarifado, dado que haveria também uma diminuição de aproximadamente 6 mil itens mantidos em estoque desnecessariamente.

Dessa maneira, a empresa poderá utilizar esses recursos em prol de outras atividades ou melhorias em processos, produzindo mais com um custo menor, e gerando maiores receitas. Assim, essa implementação do sistema estaria alinhada à metodologia TPM que está sendo aplicada, atualmente, na companhia.

Para trabalhos futuros, recomenda-se a inclusão na modelagem do *lead time* na modelagem da lógica *fuzzy*, já que esse componente irá influenciar diretamente na quantidade em estoque. Isso se deve a um valor de *lead time* elevado e com muitas variações.

 Por conseguinte, para facilitar a execução do sistema *fuzzy*, aconselha-se que todos os CPDs tenham salvo no sistema ERP os valores correspondentes a cada variável linguística, por exemplo: tempo de parada 1 hora, custo R\$ 200,00, tempo de deterioração nulo e assim por diante. Além disso, sugere-se que essa lógica *fuzzy* seja implementada diretamente no ERP da empresa, facilitando a decisão de reposição de estoque de peças sobressalentes.

## **REFERÊNCIAS**

<span id="page-46-0"></span>BRASIL. Banco Central do Brasil. **Taxa Selic**. Disponível em: https://www.bcb.gov.br /controleinflacao/taxaselic. Acesso em: 03 de out. 2021.

BIEHL, N. C.; SELLITTO, M. A. Tpm e manutenção autônoma: estudo de caso em uma empresa da indústria metal-mecânica. **Revista Produção Online**, Florianópolis, SC, v.15, n. 4, p. 1123-1147, out./dez. 2015. Disponível em: https://producaoonline. org.br/rpo/article/view/1632/1330. Acesso em: 02 de ago. 2021.

CORREIA, M. F. Z. **Proposta de aplicação da lógica fuzzy nos materiais cirúrgicos do almoxarifado central do hucff para auxiliar a tomada de decisão concernente ao controle de estoques**. 2016. Dissertação (Mestrado em Engenharia de Produção) – Programa de Pós-Graduação em Engenharia de Produção, Universidade Federal do Rio do Janeiro, Rio de Janeiro, 2016. Disponível em: http://www.producao.ufrj.br/ index.php/en/theses-and-dissertations/dissertation/ 2016-1/229--198. Acesso em: 05 de ago. 2021.

FREITAS, R. P. **Controle de estoque de peças de reposição: revisão da literatura e um estudo de caso**. 2008. Dissertação (Mestrado em Engenharia Industrial) – Programa de Pós-Graduação em Engenharia Industrial, Pontifícia Universidade Católica do Rio de Janeiro, Rio de Janeiro, 2008. Disponível em: https://www.maxwell.vrac.puc-rio.br/Busca\_etds.php? strSecao=resultado&nrSeq= 12396@1. Acesso em: 01 de ago. 2020.

GIL, A. C. **Como elaborar projetos de pesquisa**. 4. ed. SP: Atlas, 2002. Disponível em: https://professores.faccat.br/moodle/pluginfile.php/13410/ mod resource/content/1/como\_elaborar\_projeto\_de\_pesquisa\_-\_antonio\_carlos gil.pdf. Acesso em: 08 de ago. 2021.

GOULART, A. M. C. Custo de oportunidade: oculto na contabilidade, nebuloso na mente dos contadores. **Revista Contabilidade & Finanças**, v. 13, n. 30, p. 19-31, 2002. DOI: 10.1590/S1519-70772002000300002. Disponível em: https://www.revistas.usp.br/rcf/article/view/34077. Acesso em: 05 de ago. 2021.

MACHADO JUNIOR, A. dos S.; *et al*. Proposta de aumento de eficiência fabril por meio da manutenção produtiva total em uma empresa fabricante de embalagem de alumínio. *In*: ENCONTRO NACIONAL DE ENGENHARIA DE PRODUCAO, 32., 2012, Bento Gonçalves. **Desenvolvimento sustentável e responsabilidade social:** as contribuições da engenharia de produção. Disponível em: http://www.abepro.org.br/biblioteca/enegep2012\_TN\_STO\_157\_917\_20453.pdf. Acesso em: 02 de ago. 2021.

NOGUEIRA, M. M. **Aplicando lógica fuzzy no controle de robôs móveis usando dispositivos lógicos programáveis e a linguagem VHDL**. 2013. Dissertação (Mestrado em Engenharia Elétrica) - Universidade Estadual Paulista Júlio de Mesquita Filho, Faculdade de Engenharia de Ilha Solteira, 2013. Disponível em: http://hdl.handle.net/11449/87069. Acesso em: 07 de ago. 2021.

QUIJANO, S. N. C; CANEN, A. B; COSENZA, C. A. N. Sistema de interferência fuzzy para tomada de decisão em gestão de estoques da cadeia de suprimentos de

uma indústria moveleira. *In*: ENCONTRO NACIONAL DE ENGENHARIA DE PRODUCAO, 33. 2013, Salvador. **Anais eletrônicos [...]**. Salvador: ABEPRO, 2013. p. 1-19. Disponível em: http://www.abepro.org.br/biblioteca/enegep2013 \_TN\_STO\_177\_008\_23197.pdf. Acesso em: 05 de ago. 2021.

RABELO, F. C. **Gestão de estoques na cadeia de logística integrada**. Disponível em: https://www.academia.edu/download/56289369/GESTAO\_DE ESTOQUE\_NA\_CADEIA\_DE\_LOGISTICA\_INTEGRADA\_-\_ 13\_PGS.pdf. Acesso em: 02 de ago. 2021.

RIBEIRO, O. M. **Contabilidade de custos fácil**. 8.ed. São Paulo: Saraiva, 2013.

ROCHA, J. M. **Implementação de controle fuzzy em CLP industrial**. 2016. Trabalho de conclusão de curso (Bacharelado em Engenharia Mecatrônica) — Universidade de Brasília, Brasília, 2016. Disponível em: https://bdm.unb.br/handle /10483/17225. Acesso em: 05 de ago. 2021.

ROSA, F. F. **A contabilidade de custos e a sua relevância para a gestão**. 2010. Trabalho de conclusão de curso (Graduação em Ciências Contábeis) – Universidade Federal do Rio Grande do Sul, Porto Alegre, 2010. Disponível em: https://lume.ufrgs.br/bitstream/handle/10183/27218/000763037.pdf. Acesso em: 07 de ago. 2021.

SÁ, Y. V. A.; WEN, T. C. A Inteligência Artificial (Lógica Fuzzy) para cálculo de estoque de segurança local em empresas multinacionais. **Revista Gestão da Produção Operações e Sistemas**, v. 14, n. 4, p. 01, set. 2019. ISSN 1984-2430. Disponível em: [https://revista.feb.unesp.br/index.php/gepros/article/view/2661.](https://revista.feb.unesp.br/index.php/gepros/article/view/2661) Acesso em: 12 out. 2021.

SANTOS, G. Q. **Aplicação de uma metodologia de lógica fuzzy a gestão de estoques:** um estudo de caso em uma instituição pública. 2011. Dissertação (Mestrado profissional em Engenharia Elétrica) – Universidade Federal do Pará, Belém, 2011. Disponível em: http://repositorio.ufpa.br/jspui/handle/2011/ 2743. Acesso em 05 de ago. 2021.

SILVA, C. B. A. da; MADEIRA, G. J. Gestão de Estoques e Lucro da Empresa. **Contabilidade Vista & Revista**, v. 15, n. 2, p. 41-52, 2009. Disponível em: https://revistas.face.ufmg.br/index.php/contabilidadevistaerevista /article/view/256. Acesso em: 3 de ago. 2021.

SILVA, F. F. B. **Desvendando a lógica fuzzy**. 2011. Dissertação (Mestrado em Matemática) – Universidade Federal de Uberlândia, Uberlândia, 2011. Disponível em: https://repositorio.ufu.br/bitstream/123456789/16788/1/ Diss Flavio.pdf. Acesso em: 12 de out. 2021.

SILVA, J. D. da; DA COSTA, W. P. L. B.; SILVA, S. L. P.; DE OLIVEIRA, L. L. F. Gestão de custos como ferramenta de planejamento e controle: um estudo no Jornal Gazeta do Oeste em Mossoró/RN. **Anais eletrônicos [...]**, Disponível em: https://anaiscbc.emnuvens.com.br/anais/article/view/ 3689. Acesso em: 05 ago. 2021.

TANSCHEIT, R. **Sistemas fuzzy**. Disponível em: http://www.inf.ufsc.br/ ~mauro.roisenberg/ine5377/Cursos-ICA/LN-Sistemas Fuzzy.pdf. Acesso em: 12 de out. 2021.

VICECONTI, P.; NEVES, S. **Contabilidade de custos:** um enfoque direto e objetivo. 11 ed. São Paulo: Saraiva, 2009.

WERNKE, R.; SANTOS, A. P. dos; SCHLICKMANN, L.; ZANIN, A. Custo financeiro da estocagem: estudo de caso em indústria de grande porte. **RACE - Revista de Administração, Contabilidade e Economia**, v. 17, n. 1, p. 79–102, 2018. DOI: 10.18593/race.v17i1.13069. Disponível em: https://portalperiodicos.unoesc. edu.br/race/article/view/13069. Acesso em: 02 de ago. 2021.

ZADEH, L. A. Fuzzy sets. **Information and control**, v. 8, p. 338–353, 1965. Disponível em: https://www.cambridge.org/core/journals/journal-of-symboliclogic/article/abs/l-a-zadeh-fuzzy-sets-information-and-control-vol-8-1965-pp-338353 l-a-zadeh-similarity-relations-and-fuzzy-orderings-information-sciences-vol-3-1971 pp-177200/3A80F34917B4A88DD12299044FD1E47E. Acesso em: 12 de out. 2021.